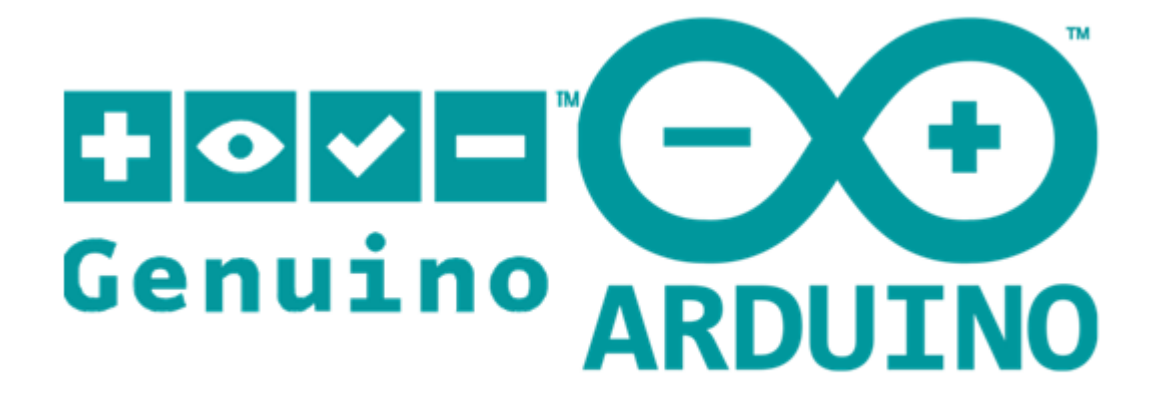

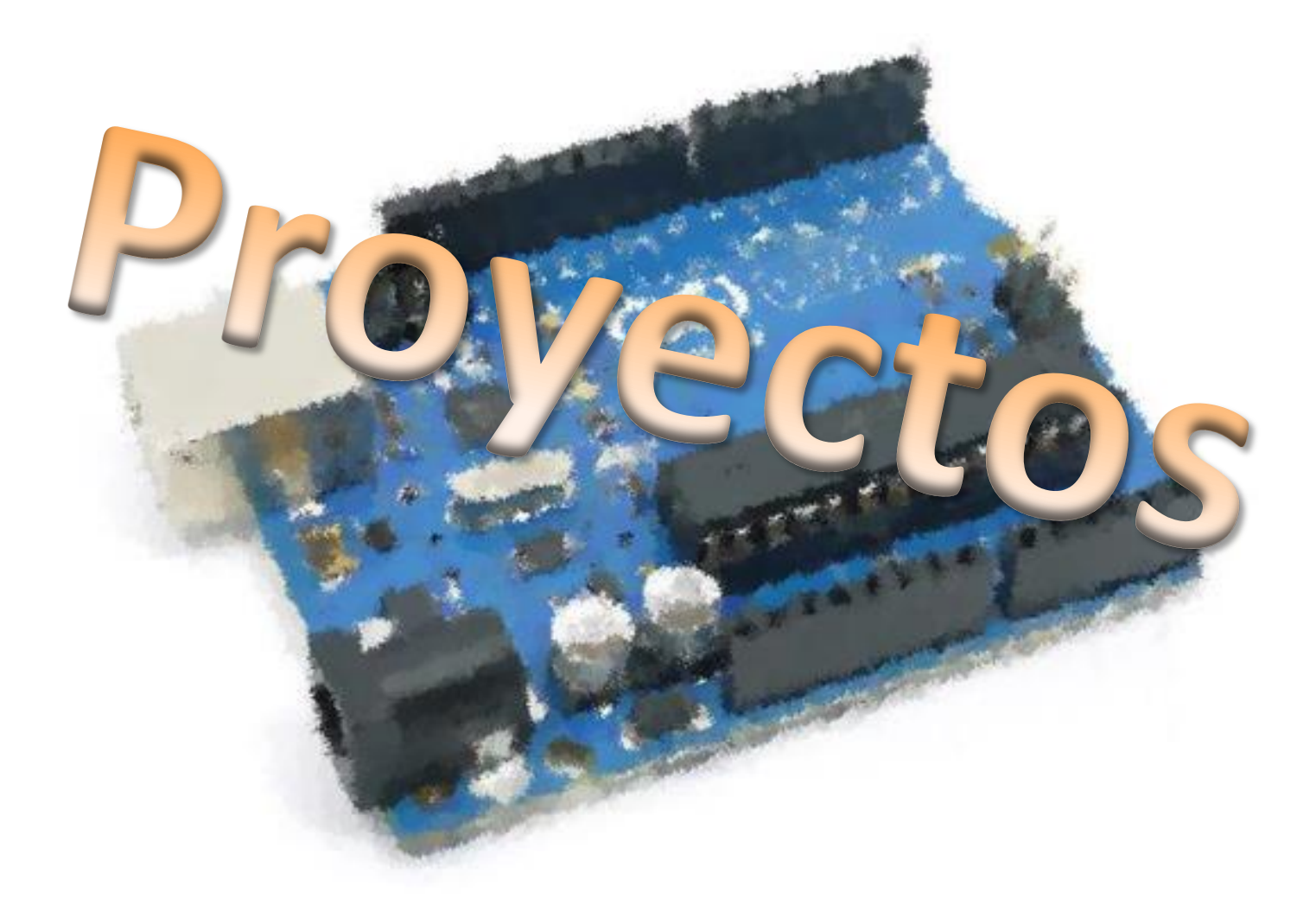

**Daniel Gallardo García Profesor de Tecnología Jerez de la Frontera**

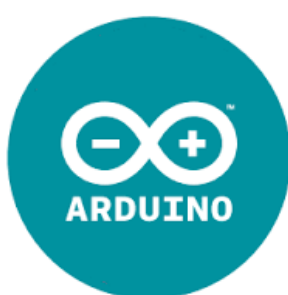

## **Índice de proyectos - 2016**

- 1.- Arduino Vs Zombies: Pistola de Rayos Láser
- 2.- Arduino Vs Zombies: Dianas Móviles
- 3.- ¿Cuánto sabes de Arduino? Verdadero/Falso
- 4.- Boom!
- 5.- Guitar Hero
- 6.- Habilidad digital
- 7.- Arduinio Car
- 8.- Arduino Plane
- 9.- Pompas de jabón machine
- 10.- Portero de fútbol

#### **1.- Arduino Vs Zombies: Pistola de Rayos Láser**

Es una pistola que disparará un rayo láser. Tendrá una recámara para 5 balas (o rayos), de tal manera que, al menos, cada cinco disparos habrá que hacer una recarga. Consta de un pulsador como gatillo y otro para recargar. Las balas disponibles se visualizarán a través de 5 LEDs, y también dispondrá de efectos sonoros a través de un altavoz.

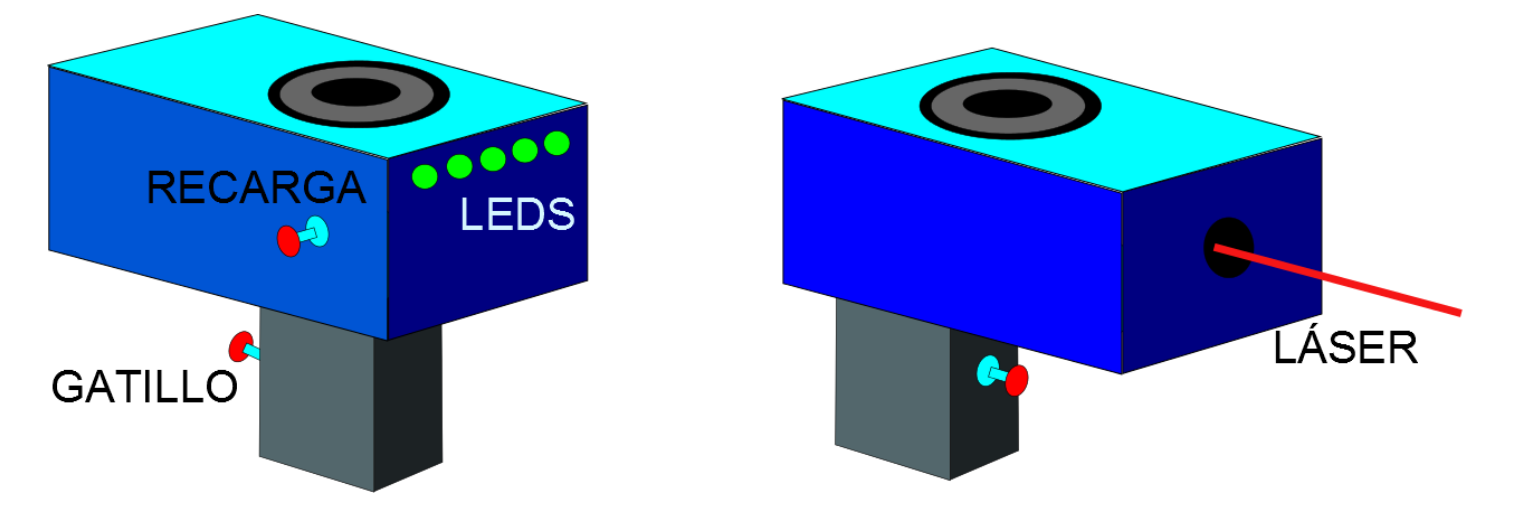

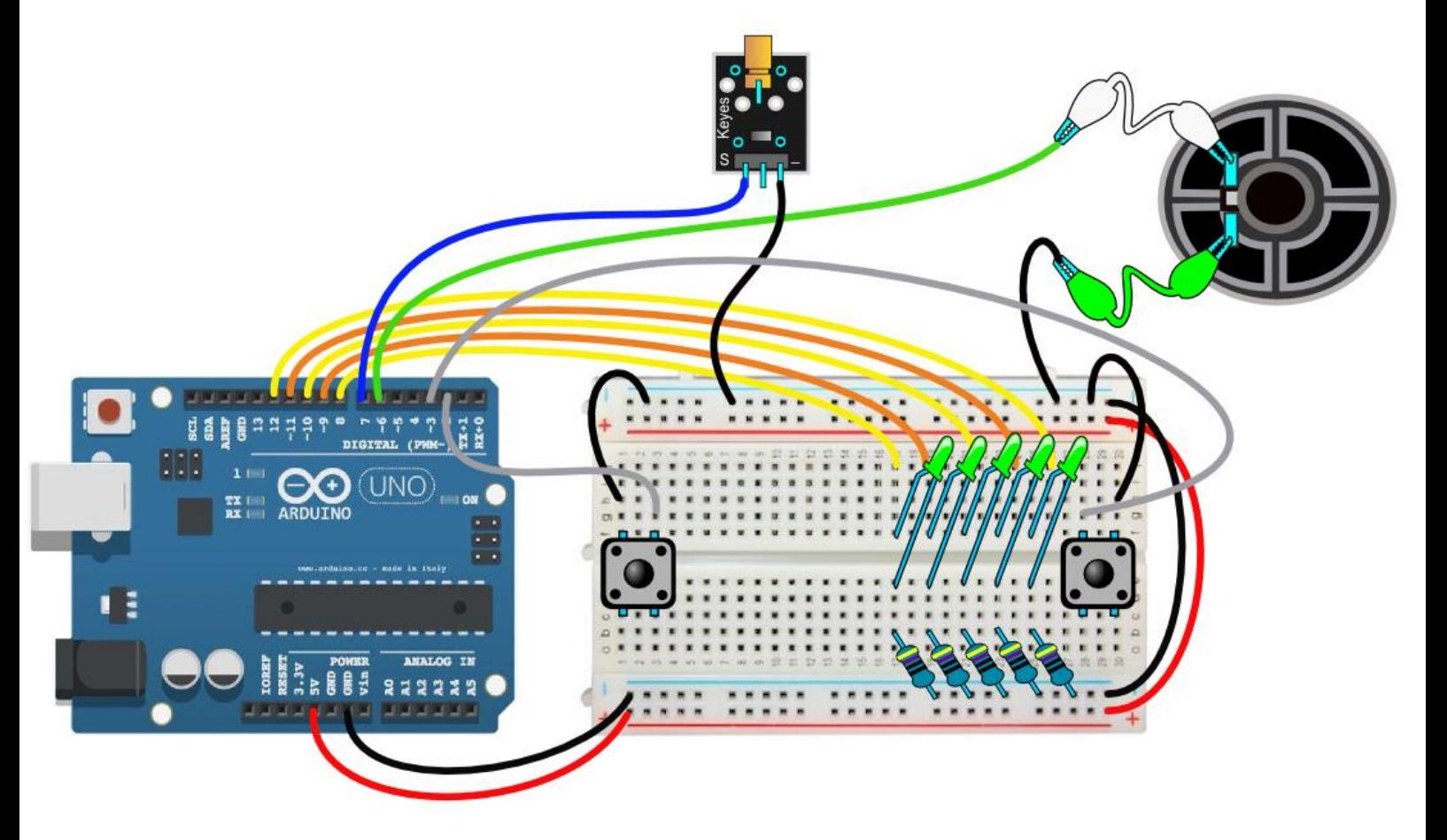

```
/*Pistola Láser
IES Laguna de Tollón (El Cuervo de Sevilla)
Daniel Gallardo García */
int pinLed[] = {8, 9, 10, 11, 12};
int pinAltavoz = 6;
int pinLaser = 7;
int pinGatillo = 2;
int pinRecarga = 3;
int balas = \overline{5};<br>int gatillo;
                //será el valor de la lectura de dicho pulsador
int recarga; //será el valor de la lectura de dicho pulsador
int melodiaRecarga[] = {349, 440, 523, 659, 698};
int ritmoRecarga[] = \{1, 1, 1, 1, 2\};
void setup() {
  for(int i=6; i<13; i++) pinMode(i, OUTPUT);
  for(int i=2; i<4; i++) pinMode(i, INPUT PULLUP);
  for(int i=0; i<5; i++) digitalWrite(pinLed[i], HIGH);
}
void loop() {
  gatillo = digitalRead(pinGatillo);
  recarga = digitalRead(pinRecarga);
  if(!gatillo && balas==0) {
     tone(pinAltavoz, 196, 200);
     delay(250);
     tone(pinAltavoz, 147, 200);
    delay(250);
  \frac{1}{2}if(!gatillo && balas>0) {
     tone(pinAltavoz, 1397);
    digitalWrite(pinLaser, HIGH);
     delay(300);
     digitalWrite(pinLaser, LOW);
     balas--;
     digitalWrite(pinLed[balas], LOW);
    for(int i=1397; i>100; i--) {
       tone(pinAltavoz, i);
       delayMicroseconds(50);
     }
     noTone(pinAltavoz);
  }
  if(!recarga) cargarBalas();
}
void cargarBalas() {
  for(int i=0; i<5; i++) digitalWrite(pinLed[i], LOW);
  for(int i=0; i<5; i++) {
    tone(pinAltavoz, melodiaRecarga[i], ritmoRecarga[i]*200);
 digitalWrite(pinLed[i], HIGH);
 delay(ritmoRecarga[i]*200 + 50);
  }
 b{\text{alas}} = 5;}
```
## **2.- Arduino Vs Zombies: Dianas Móviles**

Este proyecto es complemento de la pistola láser. Consiste en un panel donde hay 4 posibles objetivos a los que disparar. Dispone de un display de 4 dígitos para indicar el nivel (del 1 al 7) y el número de aciertos. Solo se activará un objetivo, que se indicará a través de un LED. Además, hay opción de reiniciar la partida si se dispara a una LDR para que realice el reset.

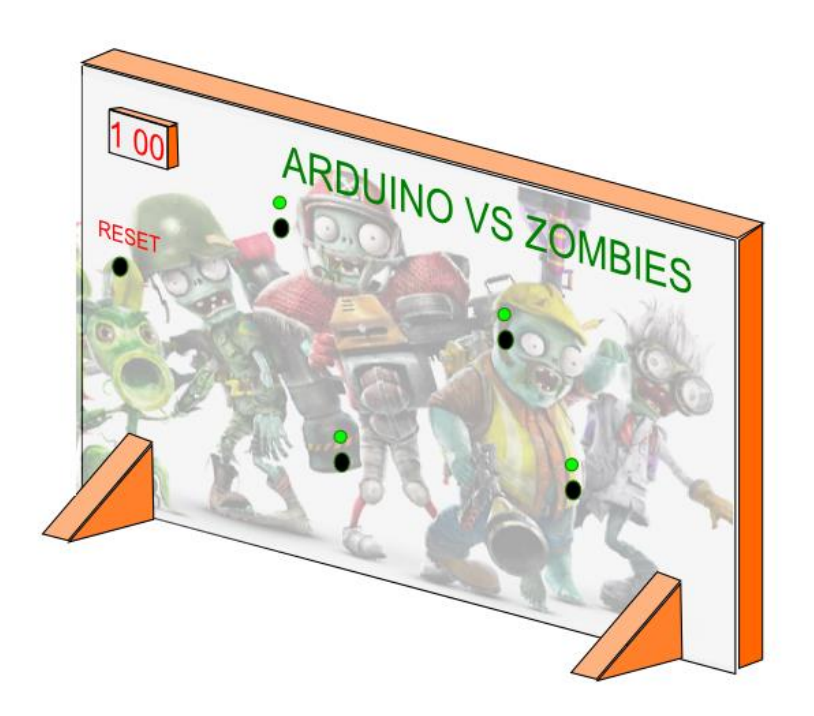

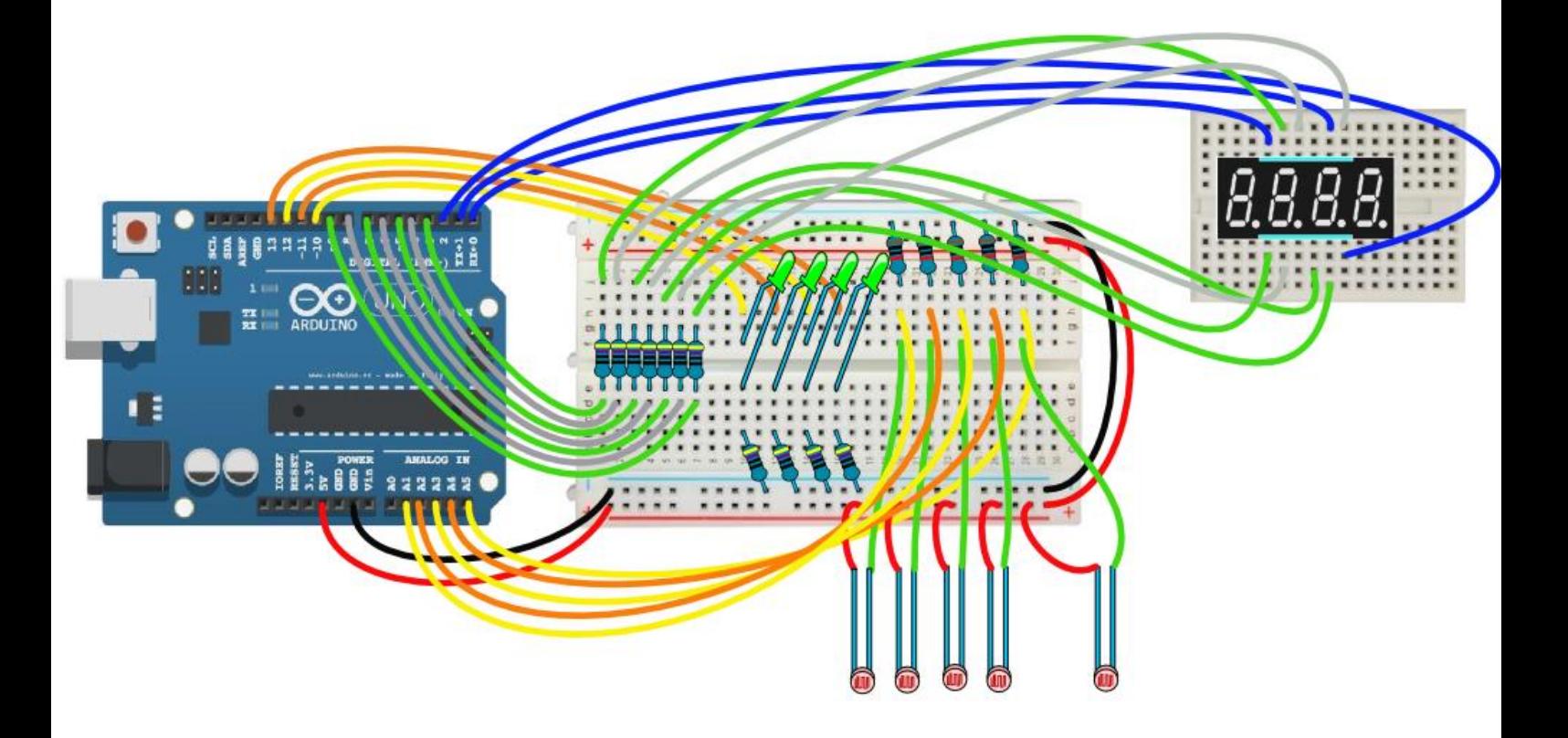

```
/* Dianas móviles de Arduino Vs Zombies
    IES Laguna de Tollón (El Cuervo de Sevilla)
    Daniel Gallardo García */
int segmentosPines[] = {3, 4, 5, 6, 7, 8, 9}; //(a,b,c,d,e,f,g) no nos hará falta el puntoint digitosPines[]={0, 1, 2}; //(dígito1,dígito3,dígito4) no nos hará falta el seg
                                              //(dígito1,dígito3,dígito4) no nos hará falta el segundo dígito
int pinReset = 0; //conecto el pin 0 con el pin Reset mediante un cable
byte segmentosNumeros[10][7]={ \{1,1,1,1,1,1,0\}, //número 0
                                  {0,1,1,0,0,0,0}, //número 1
                                  {1,1,0,1,1,0,1}, //número 2
                                 {1, 1, 1, 1, 0, 0, 1}, //número 3<br>{0,1,1,0,0,1,1}, //número 4
                                 {0,1,1,0,0,1,1},
                                   {1,0,1,1,0,1,1}, //número 5
                                  {1,0,1,1,1,1,1}, //número 6
                                 {1,1,1,0,0,0,0} {1,1,1,1,1,1,1}, //número 8
                                  {1,1,1,1,0,1,1} }; //número 9
int pinLed[] = \{10, 11, 12, 13\};<br>int pinLdr[] = \{1, 2, 3, 4, 5\};//el LDR del pin 5 será para el Reset
int lecturaLdrCalibrado[5]; //lecturas iniciales de las LDRs, para calibrar
int lecturaLdr[5]; // lecturas posteriores de las LDRs, para saber si han sido disparadas o no
int unidadesMarcador = 0, decenasMarcador = 0;
int nivel = 1, objetivo = 1; //cada nivel se compone de 10 objetivos (menos tiempo a mayor nivel)
int marcador = 0; //almacenaré el número de aciertos en el marcador<br>int acierto = 0; //acierto será 1 si se ha disparado con acierto se
                                   //acierto será 1 si se ha disparado con acierto sobre el objetivo activo
int numeroDianaNuevo = 4, numeroDianaViejo; //nunca será 5, pero es para que no se repita la diana
unsigned long tiempo = 0, intervalo = 5000; //será el tiempo activo de cada objetivo (zombie diana)
void setup() {
  for(int i=0; i<15; i++) pinMode(i, OUTPUT);
  for(int i=0; i<5; i++) lecturaLdrCalibrado[i] = analogRead(pinLdr[i]);
                                       //guardo los valores iniciales de lectura de las LDRs
 randomSeed(analogRead(A0));
}
void loop() {
  for(nivel=1; nivel<8; nivel++) {
    luminoso(l);
     efectoLeds();
     intervalo = intervalo - nivel*100;
    for(int obj=0; obj<10; obj++) {
      numeroDianaViejo = numeroDianaNuevo; //voy a asegurarme de que el siguiente objetivo o diana...
       do {
       numeroDianaNuevo = random(4);
      \} while(numeroDianaNuevo == numeroDianaViejo); //... no vuelva a ser el mismo que había antes.
      for(int i=0; i<4; i++) digitalWrite(pinLed[i], LOW);
       digitalWrite(pinLed[numeroDianaNuevo], HIGH); //enciendo el LED del objetivo activo
      tiempo = millis();
      \text{aciert}_0 = 0;
       do {
         luminoso();
         lecturaLdr[numeroDianaNuevo] = analogRead(pinLdr[numeroDianaNuevo]);
        lecturaldr[4] = analogRead(A5); if(lecturaLdr[numeroDianaNuevo] > lecturaLdrCalibrado[numeroDianaNuevo] + 200) {
          arcierto = 1;
           marcador++;
  }
        if(lecturaLdr[4] > lecturaLdrCalibrado[4] + 200) reset(); //resetearemos Arduino
      } while(tiempo+intervalo > millis() && acierto == 0);
     }
  }
  finDeFiesta();
}
void luminoso() {
  decena s Marcador = marcador / 10;unidadesMarcador = marcador - decenasMarcador*10;
  int valoresDigito[] = {nivel, decenasMarcador, unidadesMarcador};
  for(int digito=2; digito>=0; digito--) { /*haré todo dentro de un for: iré llamando a
                        cada uno de los dígitos e iré colocando en el display su valor correspondiente*/
    for(int i=0; i<3; i++) digitalWrite(digitosPines[i], LOW);
             //pongo a LOW todos los pines de dígitos y solo activo uno
     digitalWrite(digitosPines[digito], HIGH);
     for(int j=0; j<7; j++) digitalWrite(segmentosPines[j], !segmentosNumeros[valoresDigito[digito]][j]);
     delay(5); //entre dígito y dígito debemos hacer una pequeña pausa
  }
}
```

```
for(int j=0; j<10; j++) {
    delay(100);
   for(int i=0; i<4; i++) digitalWrite(pinLed[i], HIGH);
    delay(100);
    for(int i=0; i<4; i++) digitalWrite(pinLed[i], LOW);
 }
}
void reset() {
 marcador = 0;
 nivel = 1;intervalo = 5000;
 for(int i=0; i<3; i++) efectoLeds();
 for(int i=0; i<5; i++) lecturaLdrCalibrado[i] = analogRead(pinLdr[i]); //vuelvo a calibrar
}
void finDeFiesta() {
  nivel = 7; //al finalizar el bucle for de loop, "nivel" acaba con valor 8
 \text{mixed} = 7; //al final<br>for(int i=0; i<1000; i++) {
   luminoso();
  for(int j=0; j<4; j++) digitalWrite(pinLed[j], LOW); //apago todos los LEDs
 digitalWrite(pinLed[random(4)], HIGH); //y enciendo uno al azar
  digitalWrite(pinLed[random(4)], HIGH);
 reset();
}
```
#### **3.- ¿Cuánto sabes de Arduino? Verdadero/Falso**

Se trata de un juego donde aparecerán afirmaciones a través de una pantalla LCD, y que solo admiten dos respuestas posibles: Verdadero o Falso. Para responder se deberá tapar, con algún tipo de cajita, uno de las dos LDR de que dispone el juego. En la pantalla deberá aparecer el número de pregunta y el número de aciertos. Por último, se realizará un veredicto por parte de la máquina hacia el jugador, en función del número de aciertos. También dispondrá de un pulsador para resetar el juego para que comience desde el principio.

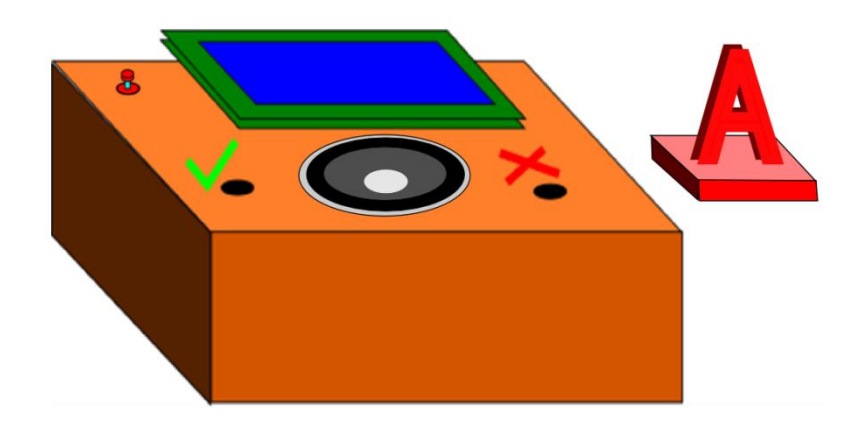

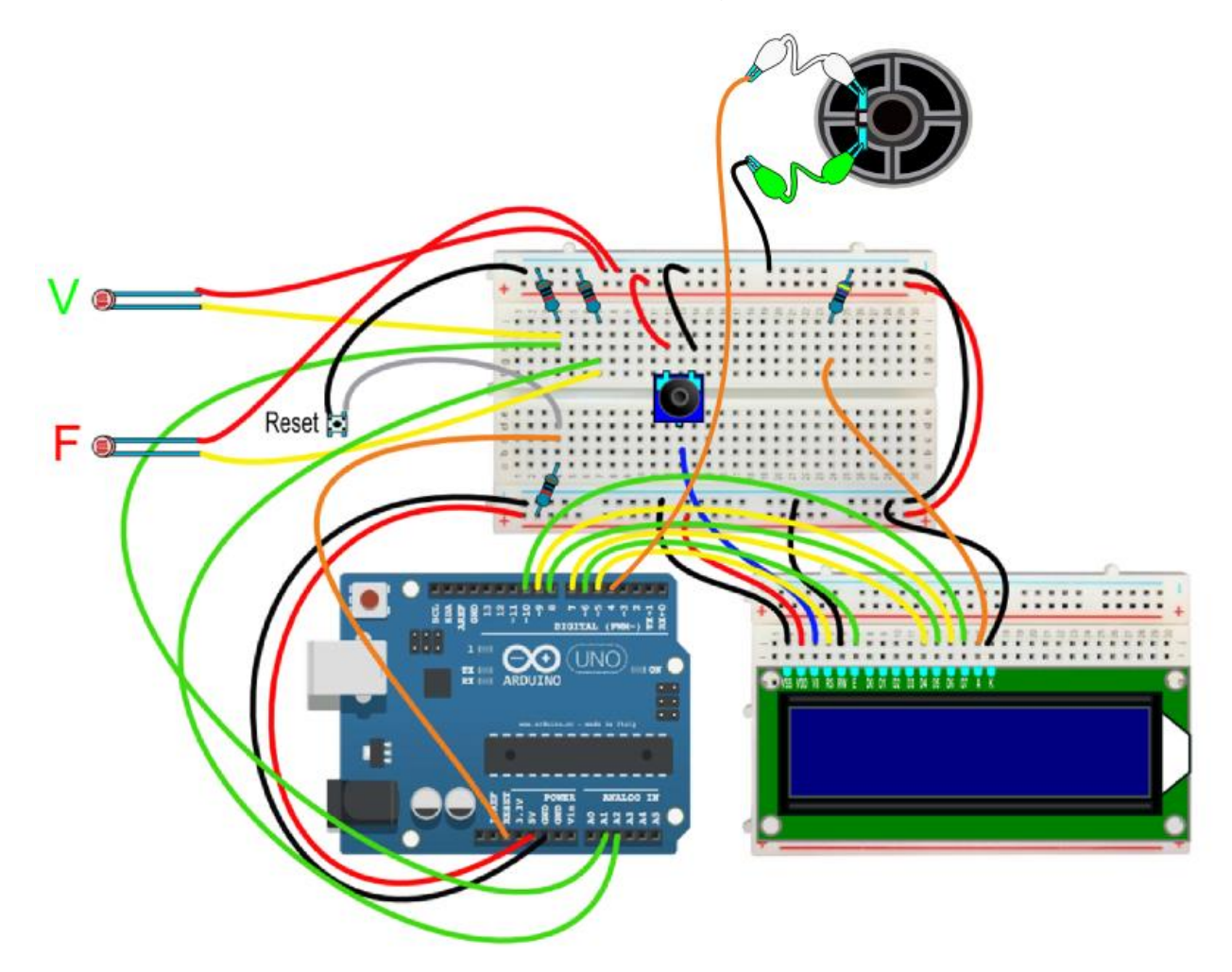

```
/*Juego de Preguntas tipo Verdadero/Falso: ¿Cuánto sabes de Arduino?
 IES Laguna de Tollón (El Cuervo de Sevilla)
Daniel Gallardo García */
#include <LiquidCrystal.h>
LiquidCrystal lcd(5, 6, 7, 8, 9, 10); //configuración pantalla LCD (RS,E,D4,D5,D6,D7)
int pinAltavoz=4;
char* pregunta [] = { "Para que Arduino","espere 2 s.","debo poner:"," delay(2);",
  "Reservamos el","color negro","para conexiones","a tierra (GND)",
  "int x=5;","declara e inicia","una variable","llamada x",
   "Debo conectar en","serie a un LED","una resistencia","mayor de 10K",
  "La configuracion","de Arduino se","realiza dentro","de void pa lla",
  "La siguiente or-","den esta escrita","correctamente:","pinMode(3, LOW);",
  "Los cables rojos","se reservan para","conexiones a","5 V",
  "Los pines del 0","al 13 pueden","usarse como","salida digital",
  "Un pulsador se","puede utilizar","como entrada","analogica",
  "El bucle: for(","i=1; i<3; i++)","realiza el bucle","3 veces",
  "La LDR se","puede utilizar","como entrada","analogica",
  "Arduino solo","dispone de 6","pines de entrada","analogica",
  "Arduino es un","invento de","americanos y","japoneses",
  "Arduino es un","producto de","software y","hardware libre",
  "Jugar conmigo","ha sido lo mejor","de esta Feria","de Tecnologica" //pregunta broma
};
int respuesta[] = {0, 1, 1, 0, 0, 0, 1, 1, 0, 0, 1, 1, 0, 1, 1};
int numero; //es el número de pregunta, que irá del 1 al 20
int ldrVerdadero; //el la entrada analógica de la LDR del Verdadero
int ldrFalso; //es la entrada analógica de la LDR del Falso
int calibradoLdrVerdadero;
int calibradoLdrFalso;
int tiempoRespuesta;
int valorRespuesta;
int score = 0:
           //constantes necesaria para la música
float do2=130.813, do_2=138.591, re2=146.832, re_2=155.563, mi2=164.814, fa2=174.614,
      fa_2=184.997, s\overline{o}12=195.998, sol_2=207.652, la2=220, la_2=233.082, si2=246.942,
       do3=261.626, do_3=277.183, re3=293.665, re_3=311.127, mi3=329.628, fa3=349.228,
      fa 3=369.994, s\overline{0}13=391.995, sol 3=415.305, \overline{1}a3=440, la 3=466.164, si3=493.883,
  do4=523.251, do_4=554.365, re4=587.330, re_4=622.254, mi4=659.255, fa4=698.456,
  fa_4=739.989, sol4=783.991, sol_4=830.609, la4=880, la_4=932.328, si4=987.767;
float melodiaV[] = {mi4, re4, mi4, re4, do4, si3, la3, sol_3, la3, la3};
int\ ritmoV[] = {1, 1, 8, 1, 1, 1, 1, 8, 1, 8};
float melodiaF[] = \{do3, re3, si2, re3, la2, do3, la2, do3\};int ritmoF[] = \{1, 8, 1, 8, 1, 8, 1, 32\};
void setup(){
 lcd.begin(16, 2);
  pinMode(pinAltavoz, OUTPUT); //será la salida del altavoz
  lcd.print(" BIENVENID@ AL");
 lcd.setCursor(0, 1);<br>lcd.print(" Ardui
                 Arduino-TEST");
 delay(2000);
 calibradoLdrVerdadero = analogRead(A1);
 calalibradoLdrFalso = analogRead(A2);
}
void loop(){
               //El número de pregunta se desplaza de derecha a izquierda
  for(int p=0; p<15; p++) {
     lcd.clear();
     lcd.setCursor(16, 0);
    lcd.print("PREGUNTA No ");
     numero = p + 1;
     lcd.print(numero);
    for(int a=0; a<15; a++) {
      lcd.scrollDisplayLeft();
      delay(200);
     }
             //El número de pregunta parpadea tres veces
    for(int b=0; b<3; b++) {
      lcd.clear();
       delay(500);
       lcd.setCursor(1,0);
       lcd.print("PREGUNTA No ");
       lcd.print(numero);
      delay(500);
  }
     delay(500);
             //Aparecerá en la pantalla los cuatro fragmentos de la pregunta
```

```
 lcd.clear();
   lcd.print(pregunta[p*4]);
   lcd.setCursor(0,1);
   lcd.print(pregunta[p*4+1]);
   delay(3000);
   lcd.clear();
  lcd.print(prequnta[p*4+2]);
   lcd.setCursor(0,1);
   lcd.print(pregunta[p*4+3]);
   delay(3000);
   tiempoRespuesta=200;
            //Aparecerá un "?" girando esperando a que se responda
   do {
     lcd.clear();
      lcd.setCursor(4,0);
     lcd.print("?");
     delay(tiempoRespuesta);
     for(int c=0; c<7; c++){
       lcd.scrollDisplayRight();
       delay(tiempoRespuesta);
      }
     lcd.clear();
      lcd.setCursor(11,1);
     lcd.print("?");
     delay(tiempoRespuesta);
    for(int d=0; d<7; d++) {
       lcd.scrollDisplayLeft();
      delay(tiempoRespuesta);
 }
     ldrVerdadero=analogRead(A1);
     ldrFalso=analogRead(A2);
      tiempoRespuesta=tiempoRespuesta-20;
      if(tiempoRespuesta<50) tiempoRespuesta=50;
   } while (ldrVerdadero>calibradoLdrVerdadero-300 && ldrFalso>calibradoLdrFalso-300);
            //Comprobación de si la respuesta el correcta o falsa
   if(ldrVerdadero<calibradoLdrVerdadero-299) valorRespuesta=1;
   else valorRespuesta=0;
   if(valorRespuesta==respuesta[p]) {
     score++;
     lcd.clear();
      if(respuesta[p]==0) lcd.print("F");
     else lcd.print("V");
    lcd.setCursor(4,0); lcd.print("Correcto !!!");
    lcd.setCursor(0,1); lcd.print("Puntos: "); lcd.print(score);
     lcd.setCursor(11,1); lcd.print("de "); lcd.print(numero);
    for(int i=0; i<sizeof(ritmoV)/2; i++) {
      tone(pinAltavoz, melodiaV[i], ritmoV[i]*100);
      delay(ritmoV[i]*100+10);
 }
     delay(1000);
   }
   else {
     lcd.clear();
      if(respuesta[p]==0) lcd.print("F");
     else lcd.print("V");
     lcd.setCursor(4,0); lcd.print("Fallaste !!!");
     lcd.setCursor(0,1); lcd.print("Puntos: "); lcd.print(score);
     lcd.setCursor(11,1); lcd.print("de "); lcd.print(numero);
     for(int j=0; j < size of(ritmoF) /2; j++) {
      tone(pinAltavoz, melodiaF[j], ritmoF[j]*50);
      delay(ritmoF[j]*50+1);
 }
     delay(1000);
   }
}
          //Marcador total y calificación del jugador
lcd.clear();
lcd.setCursor(16,0); lcd.print(score); lcd.print(" puntos...");
for(int e=0;e<15;e++) {
   lcd.scrollDisplayLeft();
   delay(200);
 }
delay(2000);
for(int f=0; f<12; f++) {
   lcd.scrollDisplayLeft();
   delay(200);
lcd.clear();
lcd.setCursor(16,1);
if(score<7) lcd.print("PESSSSSSIMO");
else if(score<12) lcd.print("MEDIOCRIDAD");
```
 $\overline{1}$ 

```
else lcd.print("ERES UN FRIKI!!");
  for(int q=0;q<15;q++) {
  lcd.scrollDisplayLeft();
  delay(200);
 }
 delay(3000);
}
```
#### **4.- Boom!**

Es una versión Arduínica del programa de Antena3 Boom! Consiste en desactivar bombas cortando cables (en este caso, apretando pulsadores). En el caso de desactivar todas las respuestas incorrectas, el juego nos felicitará (con música, mostrando una carita sonriente y con un mensaje en la pantalla LCD) y pasaríamos a la siguiente pregunta. En caso de apretar la respuesta correcta, explotará la bomba (imagen de boom!, sonido de fracaso, mensaje en la pantalla, LEDs parpadeando).

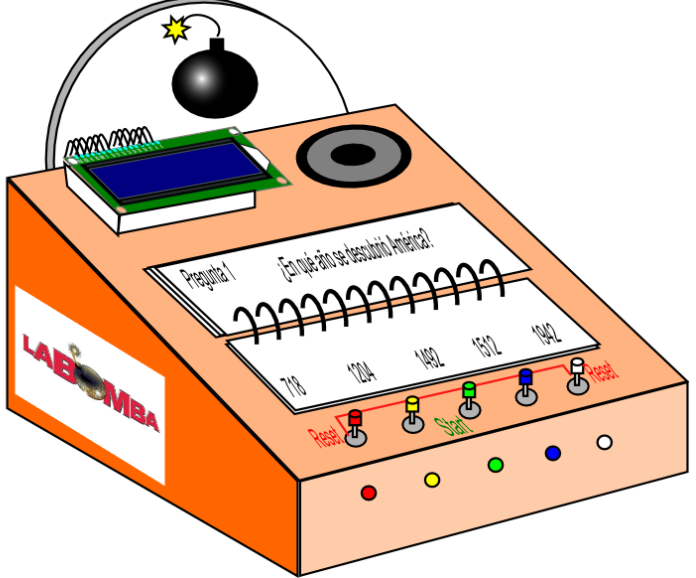

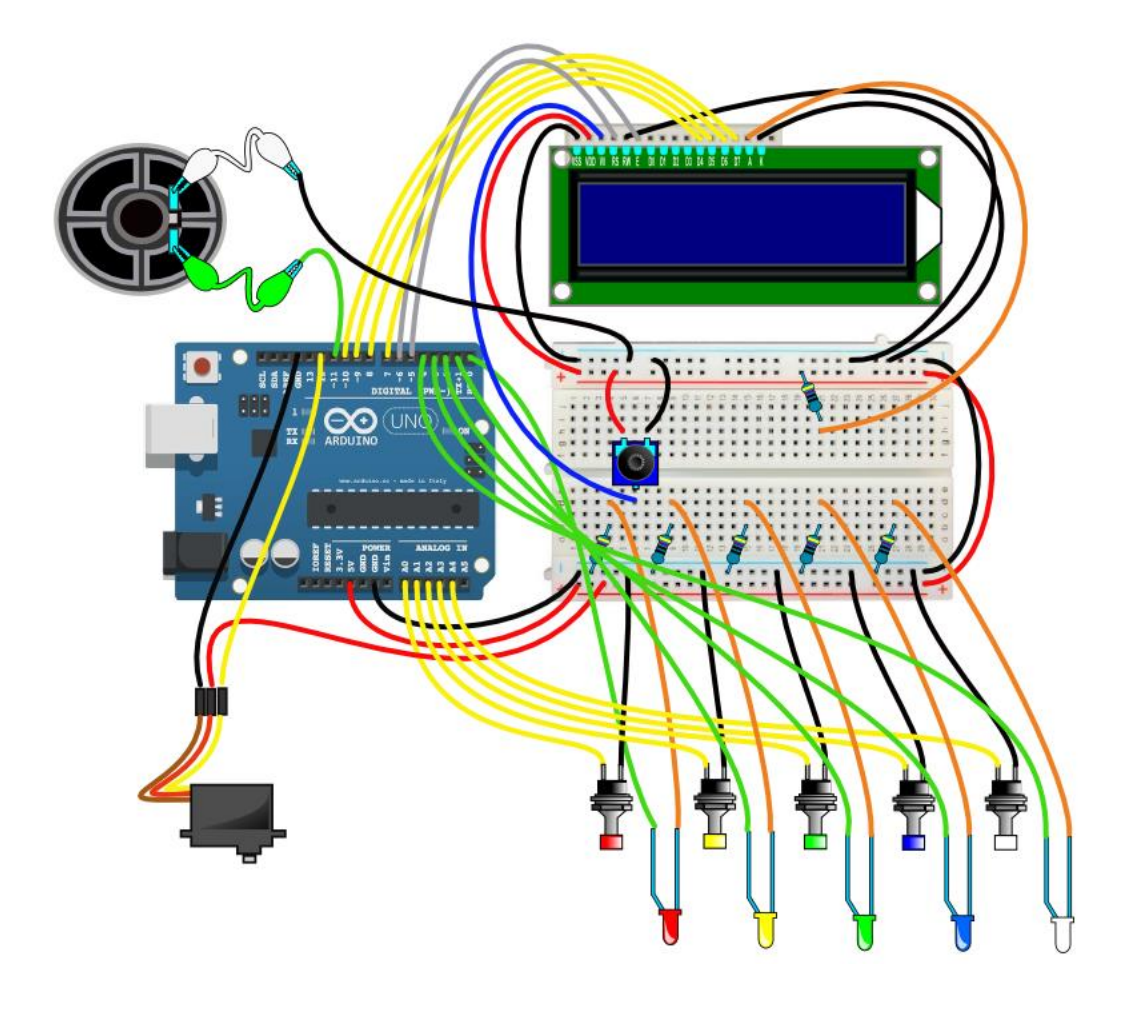

```
/*Boom!
 IES Laguna de Tollón (El Cuervo de Sevilla)
Daniel Gallardo García */
#include <Servo.h>
#include <LiquidCrystal.h>
Servo servomotor;
LiquidCrystal lcd(5, 6, 7, 8, 9, 10);
int pinPulsador[] = {14, 15, 16, 17, 18};
int pinLed[] = \{0, 1, 2, 3, 4\};
int pinAltavoz = 11;
int pinServo = 12;
int estadoCable[] = {1, 1, 1, 1, 1};
int cablesSinCortar;
int cableCorrecto[] = \{99, 0, 1, 2, 3, 4, 0, 1, 2, 3, 4\}; //son los índices del pulsador correcto (el primero
no se utilizará nunca)
int numeroPregunta = 1;
int tiempoRestanteInicial = 20; //es el tiempo establecido para responder a las preguntas
int tiempoRestante; //será el tiempo va quedando para responder 
long tiempoReferencia;
int jugar = 0; //para saber cuándo permanecer en modo standby<br>int error = 0; //para saber si he cortado el cable incorreto
                         //para saber si he cortado el cable incorreto
int indiceLed;
float do2 = 130.813, do 2 = 138.591, re2 = 146.832, re 2 = 155.563, mi2 = 164.814, fa2 = 174.614,
      fa_2 = 184.997, so12 = 195.998, so1_2 = 207.652, 1a_2 = 220, 1a_2 = 233.082, si2 = 246.942,
 do3 = 261.626, do 3 = 277.183, re3 = 293.665, re 3 = 311.127, mi3 = 329.628, fa3 = 349.228,
 fa 3 = 369.994, sol3 = 391.995, sol 3 = 415.305, la3 = 440, la 3 = 466.164, si3 = 493.883,
      do\overline{4} = 523.251, do 4 = 554.365, re4 = 587.330, re 4 = 622.254, \overline{m}i4 = 659.255, fa4 = 698.456,
      fa 4 = 739.989, sol4 = 783.991, sol4 = 830.609, la4 = 880, la4 = 932.328, si4 = 987.767;
float melodiaCorrecto[] = {sol3, si3, re4, fa_4, sol4};
int ritmoCorrecto[] = {1, 1, 1, 1, 2};
float melodiaGanador[] = {si2, si2, si2, re3, re3, re3, si2, re3, sol3, re3, si2, re3, sol3, re3, si2, re3,
sol3, re3, si2, do3, re3, sol3, la3,
                           la3, re4, re4, la3, la3, re4, re4, la3, re4, re4, la3, re4, re4};
int ritmoGanador[] = {1, 1, 4, 1, 1, 1, 1, 1, 2, 1, 1, 1, 1, 1, 1, 1, 1, 1, 1, 1, 1, 1, 1, 1, 1, 4, 1, 1, 1, 1,
1, 1, 1, 1, 1, 4};
void setup() {
 lcd.begin(16, 2);
  for(int i=0; i<5; i++) {
   pinMode(pinPulsador[i], INPUT PULLUP);
    pinMode(pinLed[i], OUTPUT);
  }
  pinMode(pinAltavoz, OUTPUT);
  servomotor.attach(pinServo);
  randomSeed(analogRead(A0));
  servomotor.write(70):
  bienvenida();
\overline{1}void loop() {
  servomotor.write(70);
 pantallaPregunta(numeroPregunta); //en la pantalla pondrá el número de pregunta por la que vamos
  for(int i=0; i<5; i++) { //reinicio las condiciones para una nueva pregunta
   digitalWrite(pinLed[i], HIGH);
     estadoCable[i] = 1;
  }
  error = 0:
  tiempoRestante = tiempoRestanteInicial;
  tiempoReferencia = millis();
  do {
    if(tiempoReferencia + 1000 < millis()) {
       tiempoReferencia = millis();
       tiempoRestante--;
      if (tiempoRestante == 0) tone(pinAltavoz, 880, 1000);
      else if(tiempoRestante < 6) tone(pinAltavoz, 220, 250);
  }
     lcd.setCursor(2, 1);
     lcd.print("Quedan ");
     lcd.print(tiempoRestante);
    lcd.print(" s ");for(int i=0; i<5; i++) {
       if(!digitalRead(pinPulsador[i])) {
         digitalWrite(pinLed[i], LOW);
         estadoCable[i] = 0;
        if(i == cableCorrectofnumeroPrequntal)
```

```
 error = 1;
           for(int f=880; f>220; f--) {
             tone(pinAltavoz, f);
             delay(2);
     }
         }
         else {
          for(int f=220; f<880; f+=10) {
            tone(pinAltavoz, f);
             delay(2);
           }
  }
         noTone(pinAltavoz);
       }
  }
     if(!digitalRead(pinPulsador[0]) && !digitalRead(pinPulsador[4])) resetea();
                                       //si apretamos los pulsadores de los extremos, se reseteará
     cablesSinCortar = 0;
    for(int i=0; i<5; i++) cablesSinCortar += estadoCable[i];
  } while (cablesSinCortar > 1 && tiempoRestante > 0 && error == 0);
  if(tiempoRestante \leq 0 || error == 1) perder(numeroPregunta);
  else if(numeroPregunta < sizeof(cableCorrecto)/2 - 1) {
    siguientePregunta();
     numeroPregunta++;
  }
  else ganador();
}
void bienvenida() {
  jugar = 0;lcd.print(" BIENVENID@ A...");
  lcd.setCursor(0, 1);
  lcd.print(" BOOM!!!");
  do {
    for(int i=0; i<5; i++) {
     digitalWrite(pinLed[i], HIGH);
      digitalWrite(pinLed[i-1], LOW);
      delay(100);
     if(!digitalRead(pinPulsador[2])) jugar = 1;
     }
    digitalWrite(pinLed[4], LOW);
  } while(jugar == 0); //estará es estado de standby hasta que pulsemos el pulsador de enmedio
}
void resetea() {
 asm volatile("jmp 0");
}
void pantallaPregunta(int n) {
  lcd.clear();
  lcd.setCursor(16, 0);
  lcd.print("PREGUNTA No ");
  lcd.print(n);
  for(int i=0; i<15; i++) {
     lcd.scrollDisplayLeft();
    delay(200);
  }
  for(int i=0; i<3; i++) {
     lcd.clear();
     delay(200);
     lcd.setCursor(1, 0);
     lcd.print("PREGUNTA No ");
     lcd.print(n);
     delay(200);
  }
}
void perder(int n) {
  servomotor.write(0);
  lcd.clear();
  lcd.setCursor(5, 0);
  lcd.print(" BOOM! ");
  for(int j=0; j <10; j++) {
    for(int i=0; i<5; i++) digitalWrite(pinLed[i], HIGH);
    lcd.setCursor(random(-5, 14), random(1));
     lcd.print(" BOOM! ");
     sonidoBomba();
    for(int i=0; i<5; i++) digitalWrite(pinLed[i], LOW);
     lcd.setCursor(random(-5, 14), random(2));
```

```
 lcd.print(" BOOM! ");
    sonidoBomba();
  }
 lcd.clear();
 lcd.print("Has llegado a la");
  lcd.setCursor(0, 1);
  lcd.print("pregunta No ");
 lcd.print(n);
 delay(3000); //sustituir por canción
 lcd.clear();
 lcd.print("Para mi, eres un");
 lcd.setCursor(0, 1);
 if(n < 4) lcd.print(" PARDILLO");
  else if(n < 7) lcd.print(" ENTERAILLO");
 else lcd.print(" EMPOLLON");
 delay(5000); //sustituir por canción
 resetea();
}
void siguientePregunta() {
 servomotor.write(70);
 lcd.clear();
 lcd.print(" CORRECTO!!!");
 lcd.setCursor(0, 1);
 lcd.print("pasa la pagina");
  for(int i=0; i<5; i++) digitalWrite(pinLed[i], LOW);
  for(int i=0; i<5; i++) {
   digitalWrite(pinLed[i], HIGH);
     tone(pinAltavoz, melodiaCorrecto[i], ritmoCorrecto[i]*150);
   delay(ritmoCorrecto[i]*150+10);
 \overline{\phantom{a}}delay(4000);
}
void ganador() {
 servomotor.write(140);
  lcd.clear();
 lcd.print(" ENHORABUENA!!!");
 lcd.setCursor(0, 1);
 lcd.print("Eres en CAMPEON!");
  for(int j=0; j<sizeof(ritmoGanador)/2; j++) {
    tone(pinAltavoz, melodiaGanador[j], ritmoGanador[j]*200);
    for(int i=0; i<5; i++) digitalWrite(pinLed[i], LOW);
     indiceLed = j % 5;
   digitalWrite(pinLed[indiceLed], HIGH);
   delay(ritmoGanador[j]*200 + 20);
  }
 delay(2000);
  jugar = 0;
 \overline{d}o {
   for(int i=0; i<5; i++) {
      digitalWrite(pinLed[i], HIGH);
      digitalWrite(pinLed[i-1], LOW);
       delay(100);
     if(!digitalRead(pinPulsador[0]) && !digitalRead(pinPulsador[4])) jugar = 1;
     }
    digitalWrite(pinLed[4], LOW);
  } while(jugar == 0); //estará es estado de standby hasta que pulsemos el pulsador de enmedio
 resetea();
\overline{ }void sonidoBomba() {
  for(int f=880; f>220; f-=5) {
     tone(pinAltavoz, f);
     delay(2);
    \mathbf{1}noTone(pinAltavoz);
}
```
# **5.- Guitar Hero**

Consiste en una versión del clásico juego de memoria Simon pero con forma de guitarra eléctrica. La guitarra llevaba cuatro pulsadores n.a. que corresponden a 4 colores y sus correspondientes notas. El "ampli" aloja todo el circuito electrónico, y lleva en su parte externa cuatro LEDs de colores (azul, verde, naranja y rojo), el altavoz, y un marcador de nivel que consiste en un servomotor que mueve una aguja indicadora y cuatro LEDs blancos para reforzar el nivel alcanzado. Cada vez que se consiga reproducir la secuencia que se escucha, la aguja gira un poco y la siguiente secuencia aumenta en uno el número de tonos. Al final, según el nivel alcanzado, sonará una melodía u otra.

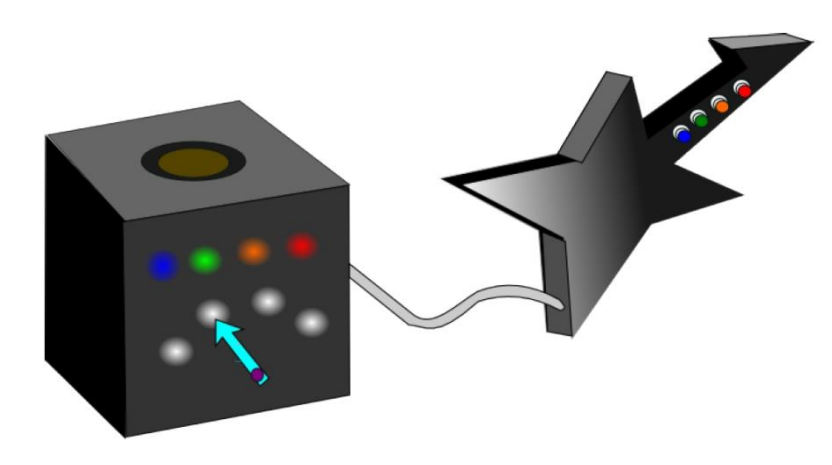

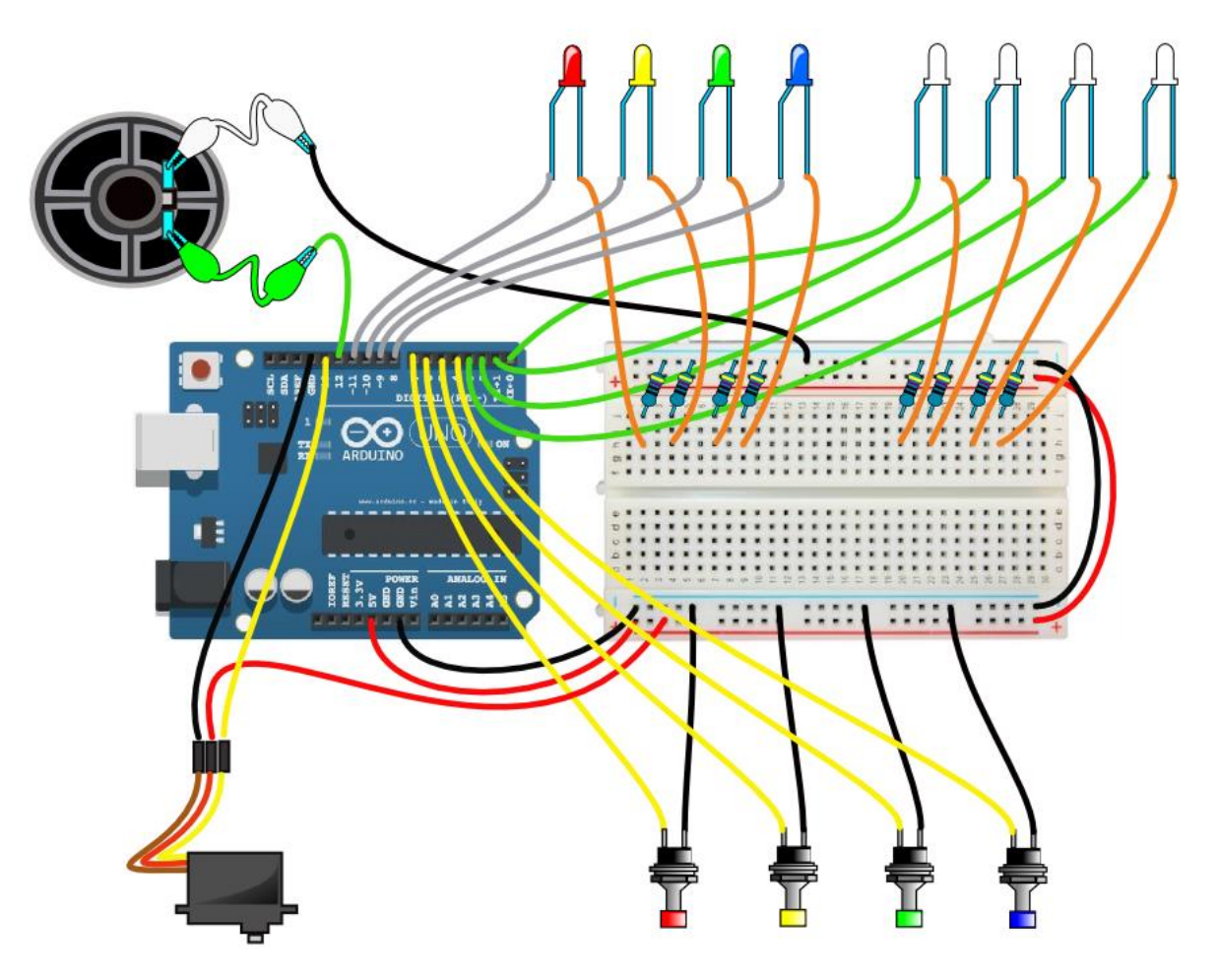

Daniel Gallardo García \*/ #include <**Servo**.h> int botonAzul, botonVerde, botonNaranja, botonRojo; //almacenará la lectura de los pulsadores, que estarán en los pines 4, 5, 6 y 7 int led[] =  $\{8, 9, 10, 11\}$ ; int ledNivel[] =  $\{0, 1, 2, 3\};$ int secuenciaLuz[20]; //almacenará la secuencia para luego comprobar si es la correcta int secuenciaBoton[20]; //almacenará la secuencia de los botones int pinBoton; //almacenará qué botón se ha pulsado recientemente int aleatorio; //número aleatorio del 0 al 3 int tiempoLuz; //tiempo de espera entre cada pulso de luz de una secuencia boolean resultado; //si se hace correctamente la secuencia, valdrá 1. En caso contrario 0 float do2=130.813, do\_2=138.591, re2=146.832, re\_2=155.563, mi2=164.814, fa2=174.614, fa\_2=184.997, sol2=195.998, sol\_2=207.652, la2=220, la\_2=233.082, si2=246.942, do3=261.626, do\_3=277.183, re3=293.665, re\_3=311.127, mi3=329.628, fa3=349.228, fa\_3=369.994, sol3=391.995, sol\_3=415.305, la3=440, la\_3=466.164, si3=493.883, do4=523.251, do\_4=554.365, re4=587.330, re\_4=622.254, mi4=659.255, fa4=698.456, fa\_4=739.989, sol4=783.991, sol\_4=830.609, la4=880, la\_4=932.328, si4=987.767,pausa=0; float tono[] =  $\{do3, mi3, sol3, do4\}$ ; int ritmoCorrecto[] =  $\{1, 1, 1, 4\}$ ; float melodiaFallo[] =  $\{do3, re_3, si2, re3, la_2, do_3, la2, do3\}$ ; int ritmoFallo[] =  $\{1, 8, 1, 8, 1, 8, 1, 32\}$ ; float melodiaMuerto[] = {la3, pausa, la3, pausa, la3, la3, do4, si3, si3, pausa, la3, la3, pausa, sol\_3, la3, pausa, do4, pausa, do4, pausa, do4, do4, sol4, fa\_4, fa\_4, pausa, mi4, mi4, pausa, re\_4, mi4}; float melodiaMuertoAcorde[] = {la2, pausa, la2, pausa, la2, la2, pausa, pausa, pausa, pausa, pausa, pausa, pausa, pausa, pausa, pausa, do3, pausa, do3, pausa, do3, do3, pausa, pausa, pausa, pausa, pausa, pausa, pausa, pausa, pausa}; int ritmoMuerto[] =  $\{4, 2, 4, 2, 1, 4, 4, 2, 2, 1, 2, 2, 1, 2, 4, 4, \frac{1}{3}$  equnda escala\*/ 4, 2, 4, 2, 1, 4, 4, 2, 2, 1, 2, 2, 1, 2, 4}; float melodiaBatman[]={do3, re\_3, sol3, sol\_3, sol3, pausa, sol\_3, sol3, pausa, do3, re\_3, fa3, sol3, pausa, la3, pausa, la\_3, fa3, fa3}; int ritmoBatman[] = {2, 2, 2, 10 ,8 ,4 ,6 ,2,  $/*$  segunda escala\*  $/$  8, 2, 2, 2, 8, 2, 4, 2, 4, 2, 4}; float melodiaDracula[] = {mi4, re4, mi4, re4, do4, si3, la3, sol\_3, la3, la3}; int ritmoDracula[] =  $\{1, 1, 8, 1, 1, 1, 1, 8, 1, 8\}$ ; float melodiaAlienigena[] = {re4, mi4, do4, do3, sol3, pausa}; int ritmoAlienigena[] =  $\{1, 1, 1, 1, 2, 1\}$ ; int velocidad; //me servirá para incrementar la velocidad en la melodía Alienígena int par; //me servirá para repetir dos veces el tamaño de cada secuencia int angulo; //es la posición del servo void setup(){ aguja.attach(13); for(int i=4;  $i<8$ ; i++) pinMode(i, INPUT PULLUP); for(int i=8; i<13; i++) pinMode(i, OUTPUT); for(int i=0;  $i<4$ ; i++) pinMode(i, OUTPUT); randomSeed(analogRead(A0)); } void loop(){ angulo =  $180$ : aguja.write(angulo);  $botonAzul = digitalRead(4);$  $botonVec = diatialRead(5);$ botonNaranja = digitalRead(6); botonRojo = digitalRead(7); tiempoLuz =  $1050$ ; for(int i=0; i<4; i++) digitalWrite(ledNivel[i], LOW); //luces de espera. Estarán hasta que se pulse algún botón do { for(int  $c=8$ ;  $c<12$ ;  $c++$ ) { for(int  $d=8$ ;  $d<12$ ;  $d++$ ) digitalWrite(d, LOW); digitalWrite(c, HIGH); delay(50); digitalWrite(c, LOW); } botonAzul = digitalRead(4);  $bottomVerde = digitalRead(5);$ botonNaranja = digitalRead(6); botonRojo = digitalRead(7); } while(botonAzul == HIGH &&botonVerde == HIGH && botonNaranja == HIGH && botonRojo == HIGH); //generación de las secuencias aleatorias delay(2000);

**Servo** aguja;

/\*Guitar Hero

IES Laguna de Tollón (El Cuervo de Sevilla)

 $resultado = 1;$ 

```
tiempoLuz = 1050;
par = 0:for(int n=3; n<20; n++) { //n será el número de luces en cada secuencia
  tiempoLuz = tiempoLuz - 10*n; par++;
   if(par % 2 == 0) n--; //solo aumentara el valor de n cada dos ciclos
  for(int i=0; i<n; i++) { //i será la i-ésima luz de la secuencia de tamaño n
    aleatorio = random(0, 4);secuenciaLuz[i] = aleatorio;
    digitalWrite(led[aleatorio], HIGH);
     tone(12, tono[aleatorio]);
     delay(tiempoLuz);
     digitalWrite(led[aleatorio], LOW);
    noTone(12);
     delay(tiempoLuz/2);
   }
              //comparo la secuencia de botones con la guardada en sencuenciaLuz
  for(int j=0; j\le n; j++) {
     do {
      botonAzul = digitalRead(4);
      \text{bottomVerde} = \text{digitalRead}(5);
      botonNaranja = digitalRead(6);
      botonRojo = digitalRead(7);
     } while(botonAzul == HIGH && botonVerde == HIGH && botonNaranja == HIGH && botonRojo == HIGH);
     delay(50);
    if(botonAzul == LOW) {
      secuenciaBoton[j] = 0;
       pinBoton = 4;
      digitalWrite(led[0], HIGH);
 }
    else if (bottomVerde == LOW) { }secuenciaBottom[j] = 1;pinBottom = 5; digitalWrite(led[1], HIGH);
 }
    else if(botonNaranja == LOW) {
      secuenciaBottom[j] = 2;pinBottom = 6; digitalWrite(led[2], HIGH);
 }
     else {
      secuenciaBottom[j] = 3; pinBoton = 7;
       digitalWrite(led[3], HIGH);
     }
     tone(12, tono[secuenciaBoton[j]]);
     do {
       delay(100);
      } while (digitalRead(pinBoton) == LOW); //espero hasta que se quite el dedo del pulsador
     delay(100);
     noTone(12); //apago la música y la luz
    for(int i=8; i<12; i++) digitalWrite(i, LOW);
     if(secuenciaBoton[j] != secuenciaLuz[j]) {
       resultado = 0;
       delay(500);
       for(int i=0; i<sizeof(ritmoFallo)/2; i++) { //música de fallo
        tone(12, melodiaFallo[i], ritmoFallo[i]*40);
        delay(ritmoFallo[i] *40 + 2);
        }
       delay(500);
       break;
 }
    if(resultado == 0) break;
  \begin{array}{c} \n\end{array}if(resultado == 0) break; delay(500);
  if(angulo > 0) angulo = angulo - 15;
   aguja.write(angulo);
   if(par > 0) digitalWrite(ledNivel[0], HIGH); 
   if(par > 2) digitalWrite(ledNivel[1], HIGH);
   if(par > 5) digitalWrite(ledNivel[2], HIGH);
  if(par > 8) digitalWrite(ledNivel[3], HIGH);
  for(int i=0; i<4; i++) { //música de correcto
   tone(12,tono[i], ritmoCorrecto[i]*50);
   delay(ritmoCorrecto[i]*50);
 }
   delay(2000);
 }
if(par < 4) { //nivel Muerto. par va uno por encima para los leds
  for(int i=0; i<sizeof(ritmoMuerto)/2; i++) { //música de Muerto
       tone(12, melodiaMuertoAcorde[i], 30);
```

```
 delay(30);
        tone(12, melodiaMuerto[i], ritmoMuerto[i]*100);
       int iLed = (i+4) % 4;
        digitalWrite(led[iLed], HIGH);
       delay(ritmoMuerto[i]*100 + 2);
        digitalWrite(led[iLed], LOW);
      \lambda delay(1000);
  \frac{1}{2}else if(par < 7) { //nivel Batman
   for(int i=0; i<sizeof(ritmoBatman)/2; i++) { //música de Batman
       tone(12, melodiaBatman[i], ritmoBatman[i]*50);
       int iLed = (i+4) % 4;
       digitalWrite(led[iLed], HIGH);
       delay(ritmoBatman[i]*50 + 2);
        digitalWrite(led[iLed], LOW);
      }
      delay(1000);
  }
  else if(par < 10) { //nivel Drácula
   for(int i=0; i<sizeof(ritmoDracula)/2; i++) { //música de Drácula
        tone(12, melodiaDracula[i],ritmoDracula[i]*100);
       int iLed = (i+4) % 4;
       digitalWrite(led[iLed], HIGH);
       delay(ritmoDracula[i]*100 + 10);
        digitalWrite(led[iLed], LOW);
      }
      delay(1000);
  }
  else if(par > 9) { //nivel Alienígena
  velocidad = 1000;
    for(int j=0; j < 20; j++) {
     for(int i=0; i<sizeof(ritmoAlienigena)/2; i++) { //música de Alienígena
        tone(12, melodiaAlienigena[i], ritmoAlienigena[i]*velocidad);
       int iLed = (i+4) % 4;
        digitalWrite(led[iLed], HIGH);
       delay(ritmoAlienigena[i]*velocidad);
       digitalWrite(led[iLed], LOW);
       }
      velocidad = velocidad/1.5;
     if(velocidad < 80) velocidad = 80;
    \overline{1} delay(1000);
 }
}
```
# **6.- Habilidad Digital**

Es un juego de coordinación entre la vista y el dedo (de ahí "digital"). Una luz se mueve por los seis segmentos exteriores de un display 7-segmentos, y debemos apretar el pulsador justamente cuanto pase por el segmento inferior. En caso de acertar, la velocidad aumentará en la siguiente partida; y en caso de fracasar, la velocidad disminuirá. Dispone de un botón de reset, para volver a la velocidad inicial.

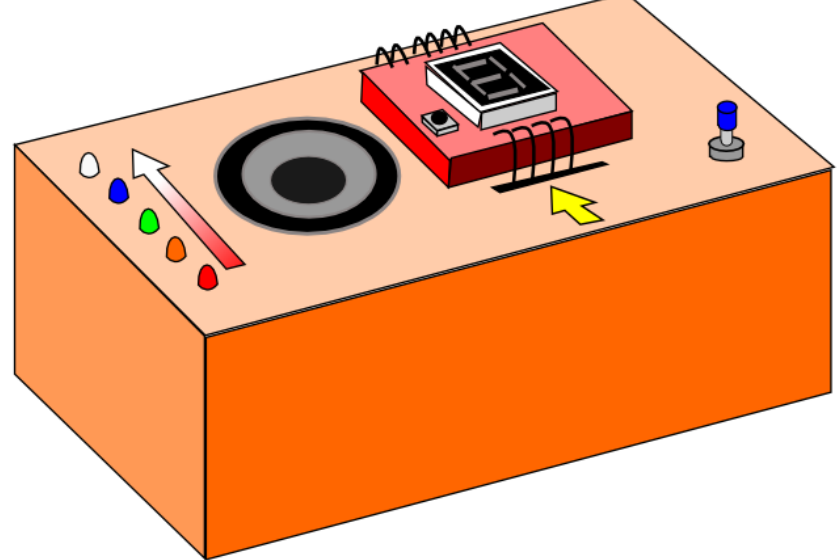

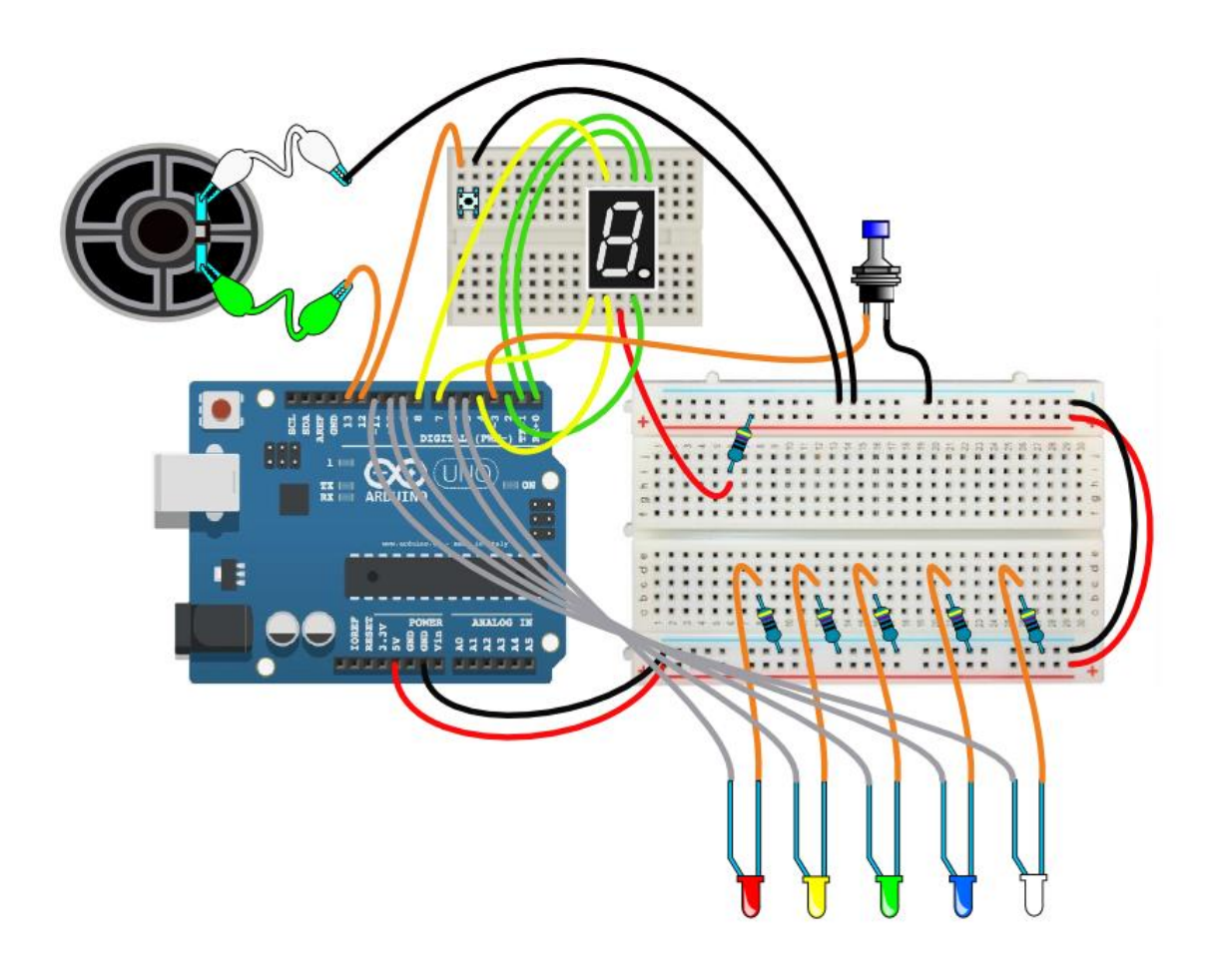

```
/*Habilidad Digital
 IES Laguna de Tollón (El Cuervo de Sevilla)
Daniel Gallardo García */
int pinSegmentos[] = {0, 1, 2, 4, 7, 8}; //(a,b,c,d,e,f) no necesito ni g ni dp<br>int pinLeds[] = {5, 6, 9, 10, 11}; //son pines para salidas analógicas
                                       //son pines para salidas analógicas
int pinAltavoz = 13;
int pinPulsador = 3;
int pinReset = 12;
 //es importante respetar el orden de los segmentos del display
int estadoPulsador; //almacena el estado del pulsador
long tiempoComienzo; //tiempo de inicio de una vuelta
long tiempoIntervalo; //ayudará a saber cuando cambia el led
int numeroPin; //ayudará a saber el pin del led que debe estar encendido 
int nivel = 1; //será el nivel por el que va el jugador
int velocidad = 100; //miliseguntos que cada segmento estará encendido
float do2=130.813, do_2=138.591, re2=146.832, re_2=155.563, mi2=164.814, fa2=174.614,
  fa_2=184.997, sol2=195.998, sol_2=207.652, la2=220, la_2=233.082, si2=246.942,
  do3=261.626, do_3=277.183, re3=293.665, re_3=311.127, mi3=329.628, fa3=349.228,
  fa_3=369.994, sol3=391.995, sol_3=415.305, la3=440, la_3=466.164, si3=493.883,
       do4=523.251, do_4=554.365, re4=587.330, re_4=622.254, mi4=659.255, fa4=698.456,
      fa_4=739.989, so 14=783.991, so 1_4=830.609, a 1_4=880, la_4=932.328, si 4=987.767;float melodiaError[]={do3, re 3, si2, re3, la 2, do 3, la2, \overline{d}o3};
int ritmoError[]=\{1,4,1,4,1,4,1,10\};
float melodiaAcierto[]={sol2, do3, mi3, sol3};
int ritmoAcierto[]={2,2,2,8};
void setup() {
  for(int i=0; i<8; i++) pinMode(pinSeqmentos[i], OUTPUT);
  for(int i=0; i<5; i++) pinMode(pinleds[i], OUTPUT);pinMode(pinAltavoz, OUTPUT);
 pinMode(pinPulsador, INPUT PULLUP);
 pinMode(pinReset, INPUT PULLUP);
}
void loop() {
 for(int i=0; i<6; i++) digitalWrite(pinSegmentos[i], HIGH);
  //pongo todos los leds apagados<br>tiempoComienzo = millis(); //es el o
                               //es el origen de tiempo para un ciclo completo
  do {
     if(!digitalRead(pinReset)) resetea();
    tiempoIntervalo = millis() - tiempoComienzo; //calculo cuanto tiempo llevo
             //desde que comenzó el ciclo
     numeroPin = tiempoIntervalo / velocidad;
      //darán números enteros: 0, 1, 2, ... que aumentarán cada vez
       //que se sobrepasa el tiempo "velocidad" una, dos, ...n veces.
       //Es decir: calcula a qué pin le toca estar encendido
    digitalWrite(pinSegmentos[numeroPin-1], HIGH);
    digitalWrite(pinSegmentos[numeroPin], LOW);
       //enciencdo el pin correspondiente y apago el anterior
     estadoPulsador = digitalRead(pinPulsador); //leo el estado del pulsador
    if(numeroPin == 6) \left(\frac{1}{2}\right) //es el lado en el que he terminado el ciclo
      digitalWrite(pinSegmentos[6], HIGH);
       tiempoComienzo = millis();
  }
  } while (estadoPulsador == HIGH); //cuando apriete el pulsador, se detendrá el "do"
  if (numeroPin == 3) acierto(); //si pulso estando encendido el segmento "d"
 else fallo();
}
void acierto() {
 nivel++;
  for(int i=0; i<sizeof(ritmoAcierto)/2; i++) {
     tone(pinAltavoz, melodiaAcierto[i], ritmoError[i]*50);
   delay(ritmoError[i]*50 + 1);
  }
  for(int i=0; i<5; i++) digitalWrite(pinLeds[i], LOW); //apago los LEDs
  for(int j=0; j<3; j++) { //y harán efecto ascendente
     for(int i=0; i<5; i++) {
      digitalWrite(pinLeds[i], HIGH);
       delay(100);
  }
    for(int i=0; i<5; i++) {
      digitalWrite(pinLeds[i], LOW);
       delay(100);
     }
  \lambdavelocidad = velocidad - 10;
 luzNivel(nivel);
}
```

```
void fallo() {
  nivel--;
  for(int i=0; i<sizeof(ritmoError)/2; i++) {
    tone(pinAltavoz, melodiaError[i],ritmoError[i]*50);
    delay(ritmoError[i]*50 + 1);
  }
  for(int i=0; i<5; i++) digitalWrite(pinLeds[i], LOW); //apago los LEDs
  for(int i=0; i<3; i+1) { //v harán efecto descendente
    for(int i=4; i>=0; i--) {
      digitalWrite(pinLeds[i], HIGH);
      delay(100);
    \left| \right|for(int i=4; i>=0; i--) {
      digitalWrite(pinLeds[i], LOW);
      delay(100);
     }
  }
  velocidad = velocidad + 10;
  luzNivel(nivel);
}
void luzNivel(int n) {
  digitalWrite(pinLeds[1], HIGH); //el led naranja será el punto de partida, y siempre estará encendido.
  if(n < -1) digitalWrite(pinLeds[0], HIGH);
  else if(n == -1) analogWrite(pinLeds[0], 60);
  else if(n == 1) analogWrite(pinLeds[2], 60);
  else if(n == 2) digitalWrite(pinLeds[2], HIGH);
  else if(n == 3) {
   digitalWrite(pinLeds[2], HIGH);
   analogWrite(pinLeds[3], 60);
  }
  else if(n == 4) {
    digitalWrite(pinLeds[2], HIGH);
    digitalWrite(pinLeds[3], HIGH);
  }
  else if(n == 5) {
   digitalWrite(pinLeds[2], HIGH);
 digitalWrite(pinLeds[3], HIGH);
 analogWrite(pinLeds[4], 60);
  }
  else for(int i=2; i<5; i++) digitalWrite(pinLeds[i], HIGH);
}
void resetea() {
 asm volatile("jmp 0");
}
```
# **7.- ArduinoCar**

Se trata de un coche gobernado desde un dispositivo móvil. Para ello necesitamos un módulo Bluetooth para nuestra Arduino, así como de instalar en nuestro móvil alguna aplicación para su control (la diseñaremos con AppInventor2). Además de las operaciones básicas de movimiento, tendrá la opción de encendido y apagado de las luces delanteras:

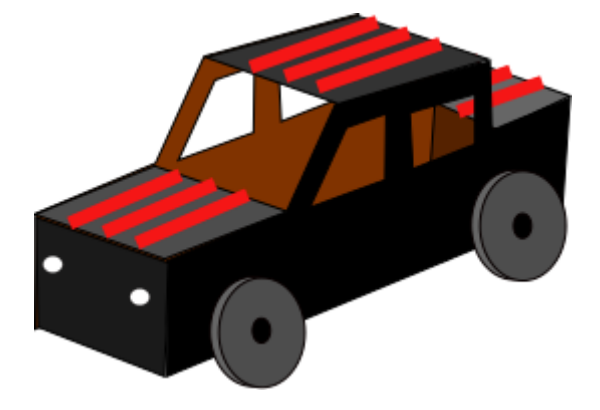

La aplicación para el móvil puede ser la siguiente:

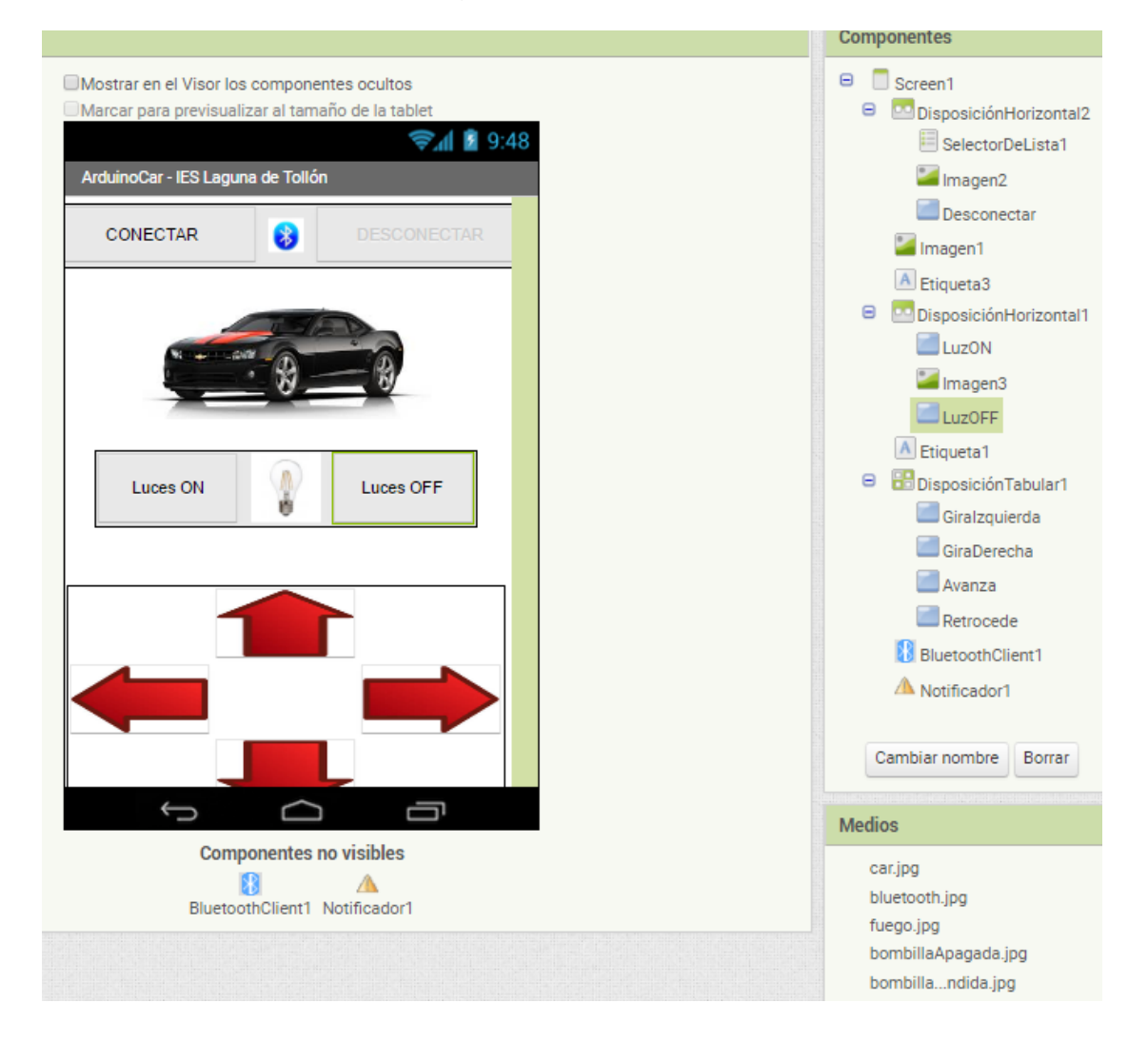

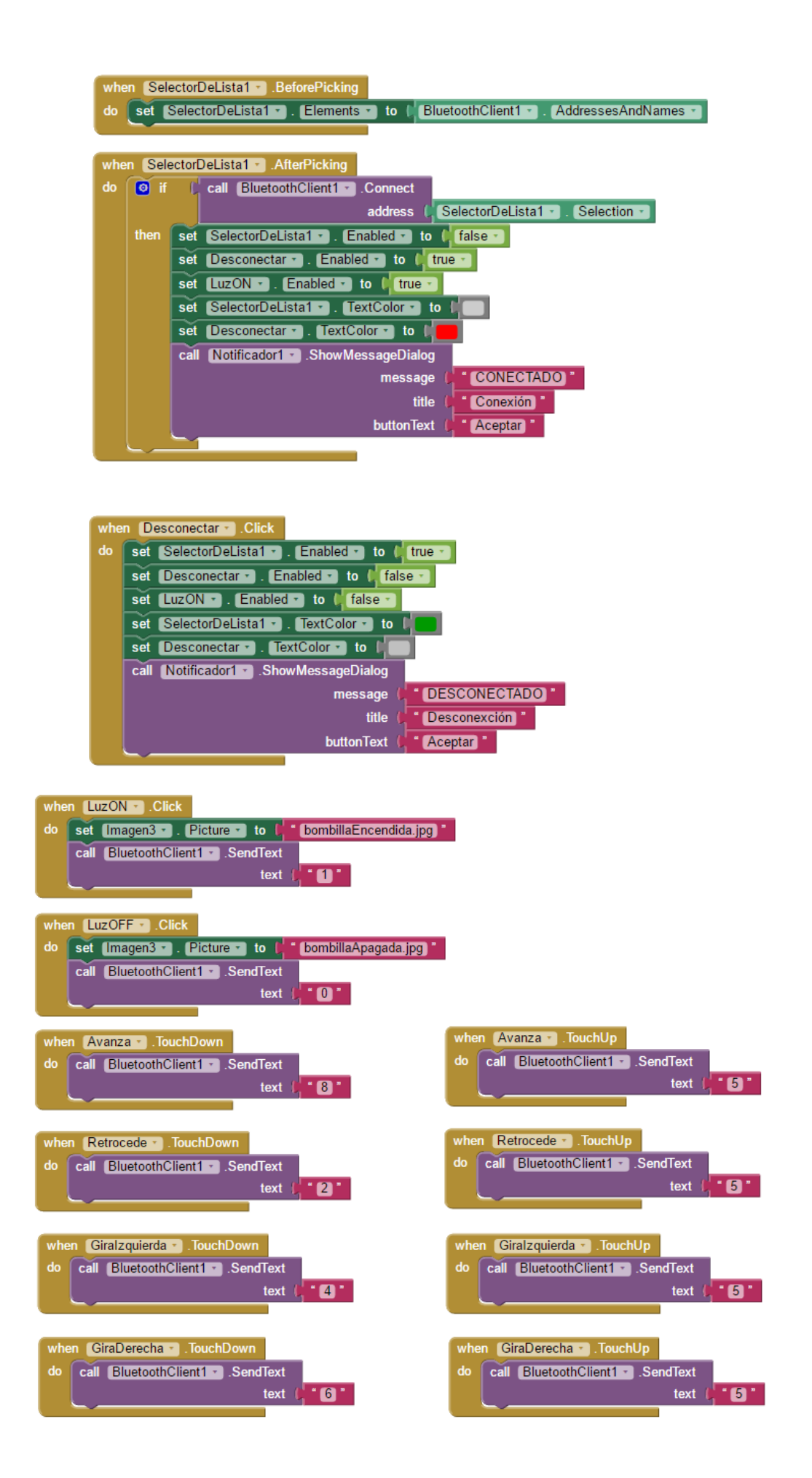

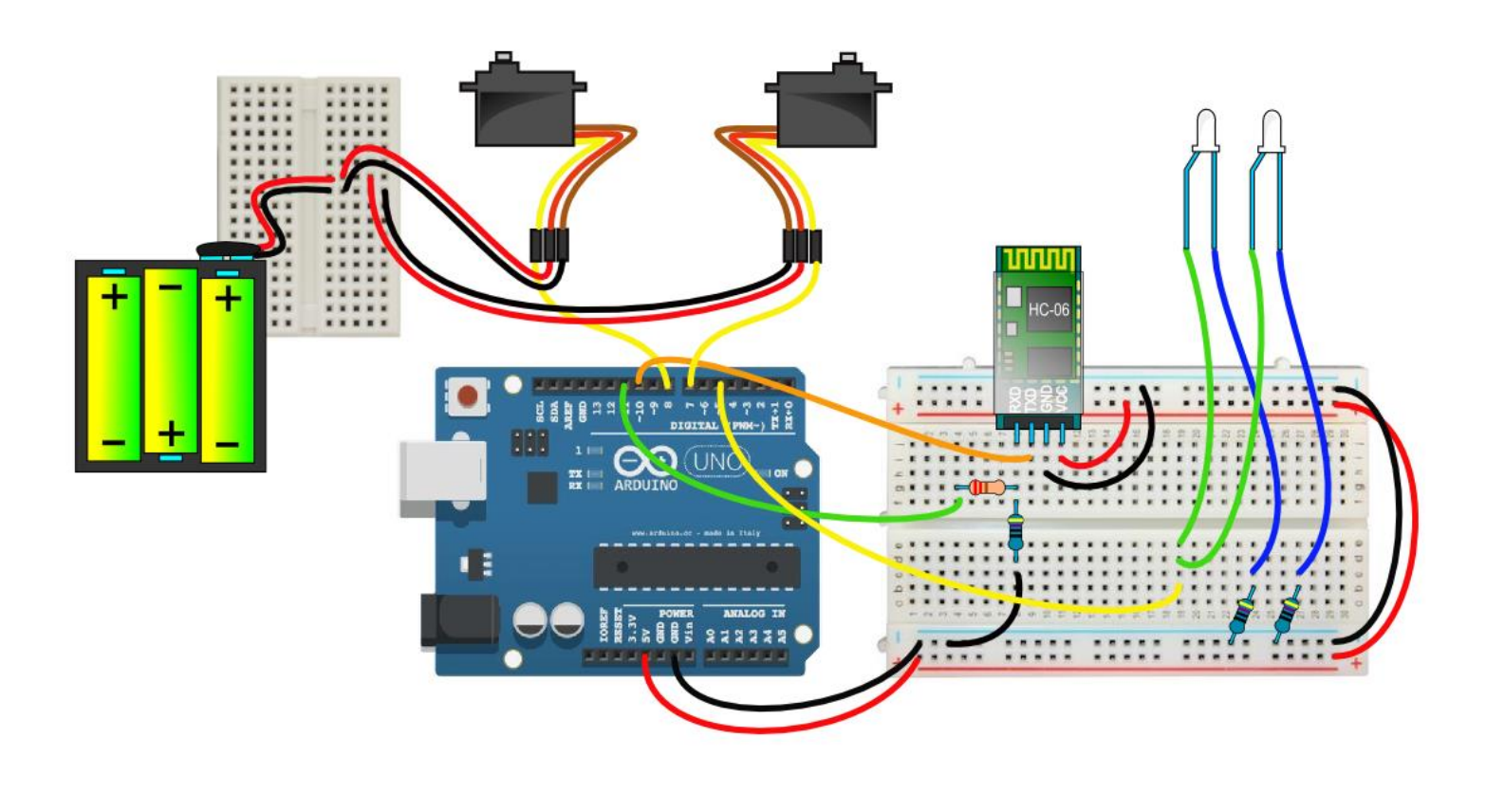

```
/*Arduino Car
IES Laguna de Tollón (El Cuervo de Sevilla)
Daniel Gallardo García */
#include <SoftwareSerial.h>
#include <Servo.h>
SoftwareSerial BT(10, 11);
Servo ruedaDerecha;
Servo ruedaIzquierda;
int val;<br>int pinLuz = 5;
                 //a este pin único pin le conecto los dos LEDs
void setup() {
  BT.begin(9600);
  pinMode(pinLuz, OUTPUT);
  ruedaDerecha.attach(7);
  ruedaIzquierda.attach(8);
}
void loop() {
  if(BT.available()) val = BT.read();
         //val será el código de la señal que le llega por el puerto serie del Bluetooth,...
         //... es decir: nuestro móvil debe mandar dichas señales: 0,1,2,4,5,6 y 8 (basado en el teclado 
númérico)
  if(val == '0') digitalWrite(pinLuz, LOW);
  if(val == '1') digitalWrite(pinLuz, HIGH);
  if(va1 == '2') { //retrocede
    for(int i=90; i<181; i++) {
       ruedaDerecha.write(i);
       ruedaDerecha.write(180 - i);
      delay(15); }
  }<br>if(val == '4') {
                     //gira a la izquierda
    for(int i=90; i<181; i++) {
       ruedaDerecha.write(180 - i);
      delay(15); }
  }
```

```
if(va1 == '5') { \text{ } } ( //se para
 ruedaDerecha.write(90);
   ruedaIzquierda.write(90);
}
if(val == '6') { //gira a la derecha
 for(int i=90; i<181; i++) {
 ruedaIzquierda.write(i);
   delay(15); }
}
if(va1 == '8') { \ - //avanza} for(int i=90; i<181; i++) {
 ruedaDerecha.write(180 - i);
    ruedaDerecha.write(i);
delay(15); }
}
```
}

# **8.- ArduinoPlane**

Es un avión que dispone de un sensor ultrasónico para detectar cuándo está a una cierta altura respecto a la superficie de apoyo (suelo, mesa…), a partir de la cual comenzará a girar su hélice.

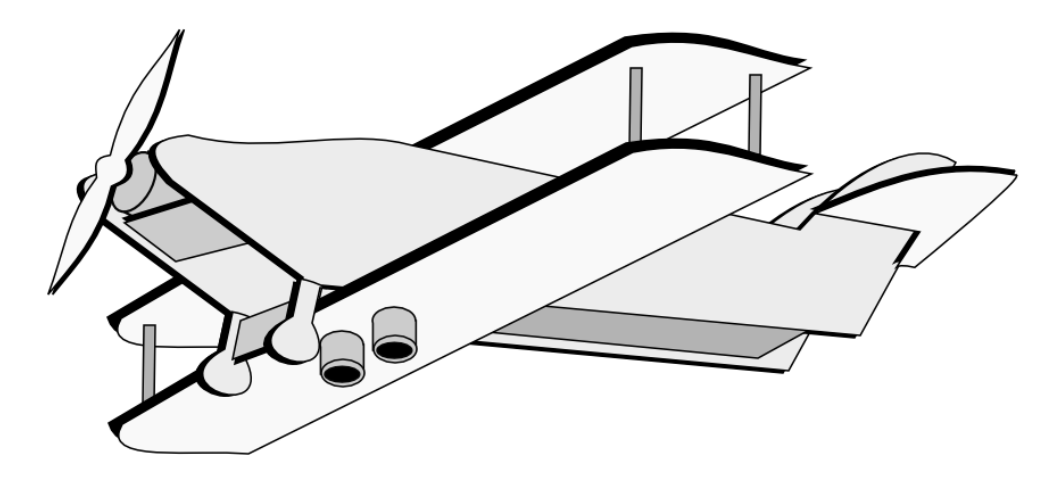

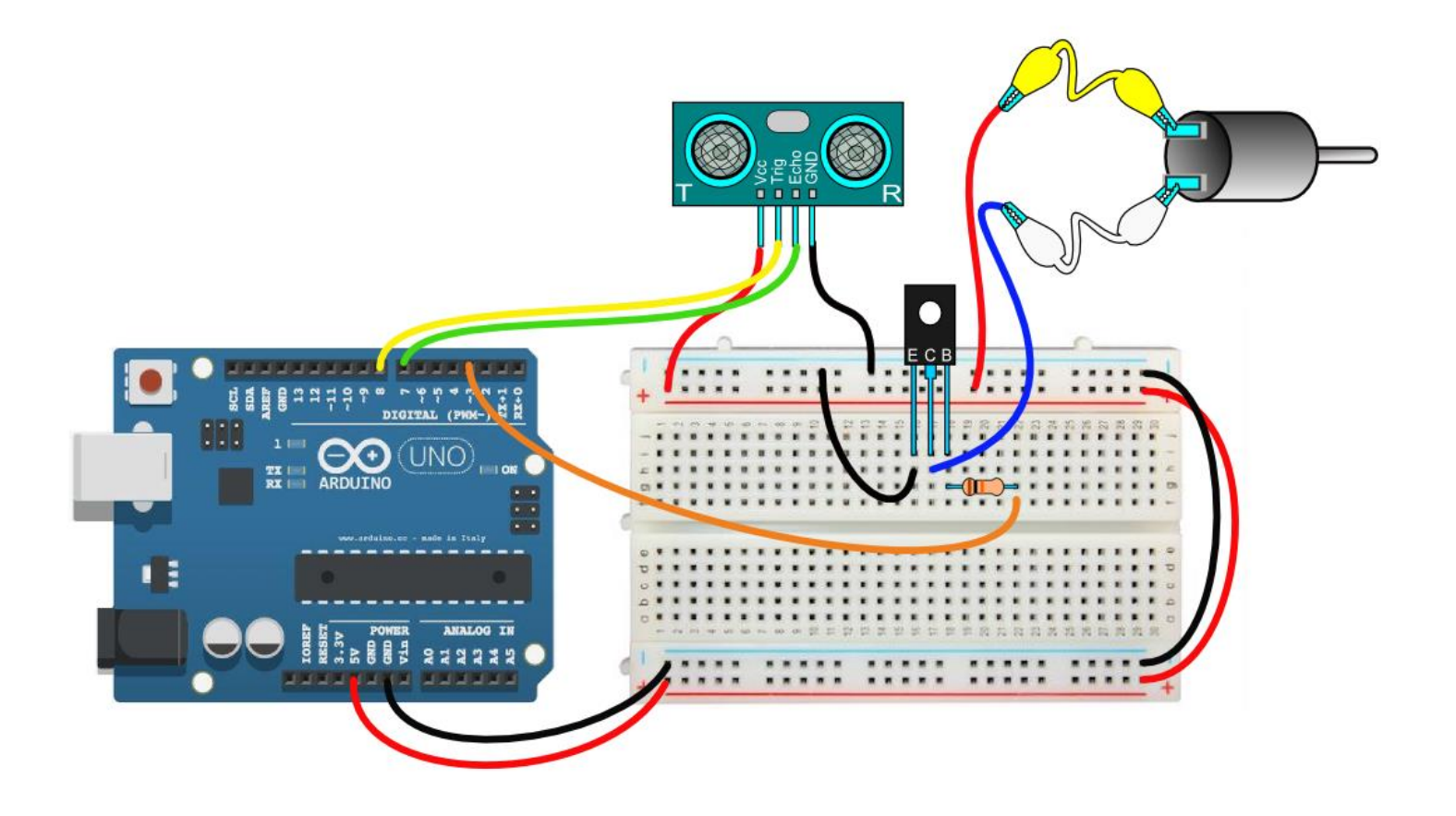

```
/* Arduino Plane
IES Laguna de Tollón (El Cuervo de Sevilla)
Daniel Gallardo García */
int disparo = 8, eco = 7; //pines para el sensor de distancia
int pinMotor = 3;
long tiempoInicial, tiempoFinal, duracion; /*variables que utilizaremos para
              obtener el tiempo hasta el rebote */
int cm, senalEco; //variables para los centímetros y para detectar el rebote
void setup(){
 Serial.begin(9600);
 pinMode(disparo, OUTPUT);
 pinMode(eco, INPUT);
 pinMode(pinMotor, OUTPUT);
}
void loop(){
          //Hago un disparo: lanzo un pulso de 5 us de duración
 digitalWrite(disparo, LOW);
 delayMicroseconds(2);
 digitalWrite(disparo, HIGH);
 delayMicroseconds(5);
 tiempoInicial = micros(); //pongo el "cronómetro" a cero
 digitalWrite(disparo, LOW);
         //Detectaré el tiempo que tarda en llegar el rebote
  senalEco = digitalRead(eco);
  while(senalEco == LOW){
   senalEco = digitalRead(eco); //para saber cuándo salgo del valor LOW
    if(tiempoInicial + 2000 < millis()) break;
  }
 while(senalEco == HIGH){
   senalEco = digitalRead(eco);
    tiempoFinal = micros();
 } //tiempoFinal es el instante en el que termina la señal de rebote en HIGH
         //Calculo la duración del recorrido sensor-obstáculo-sensor
 duracion = tiempoFinal - tiempoInicial;
 cm = int(duracion/58); /*el sonido se desplaza a 340m/s o 29ms/cm
          y como tiene que recorrer dos veces la distancia hasta el objeto,
          deberemos dividir entre 2*29 los microsegundos transcurridos */
  if (cm > 25) {
   digitalWrite(pinMotor, HIGH);
 }
 else {
   digitalWrite(pinMotor, LOW);
 }
}
```
# **9.- Máquina de hacer pompas**

Consiste en una máquina de hacer pompas de jabón: un brazo robótico formado por dos servomotores irá mojando el palito rojo en una disolución jabonosa y luego lo pondrá frente a un ventilador para que haga la pompa de jabón, y así indefinidamente:

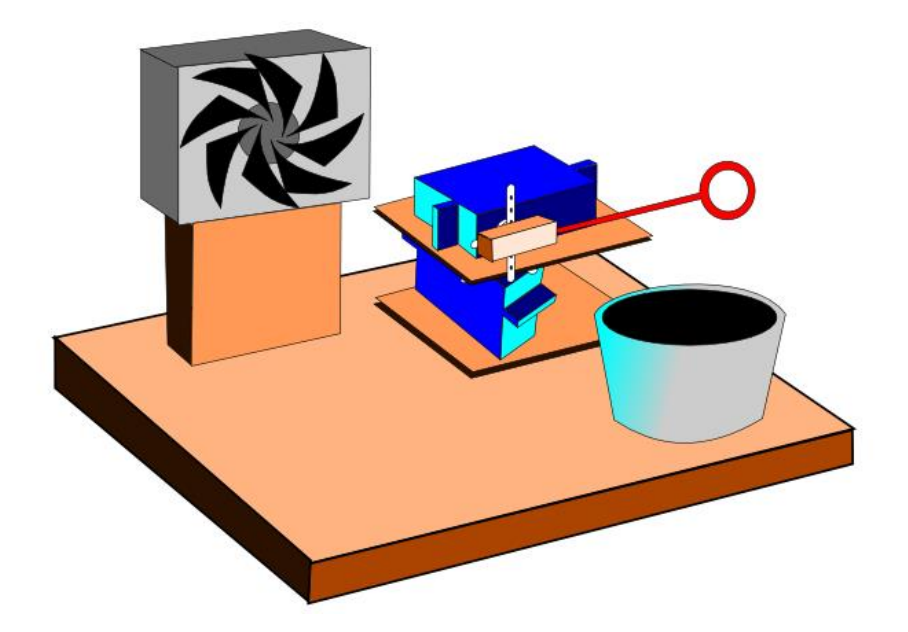

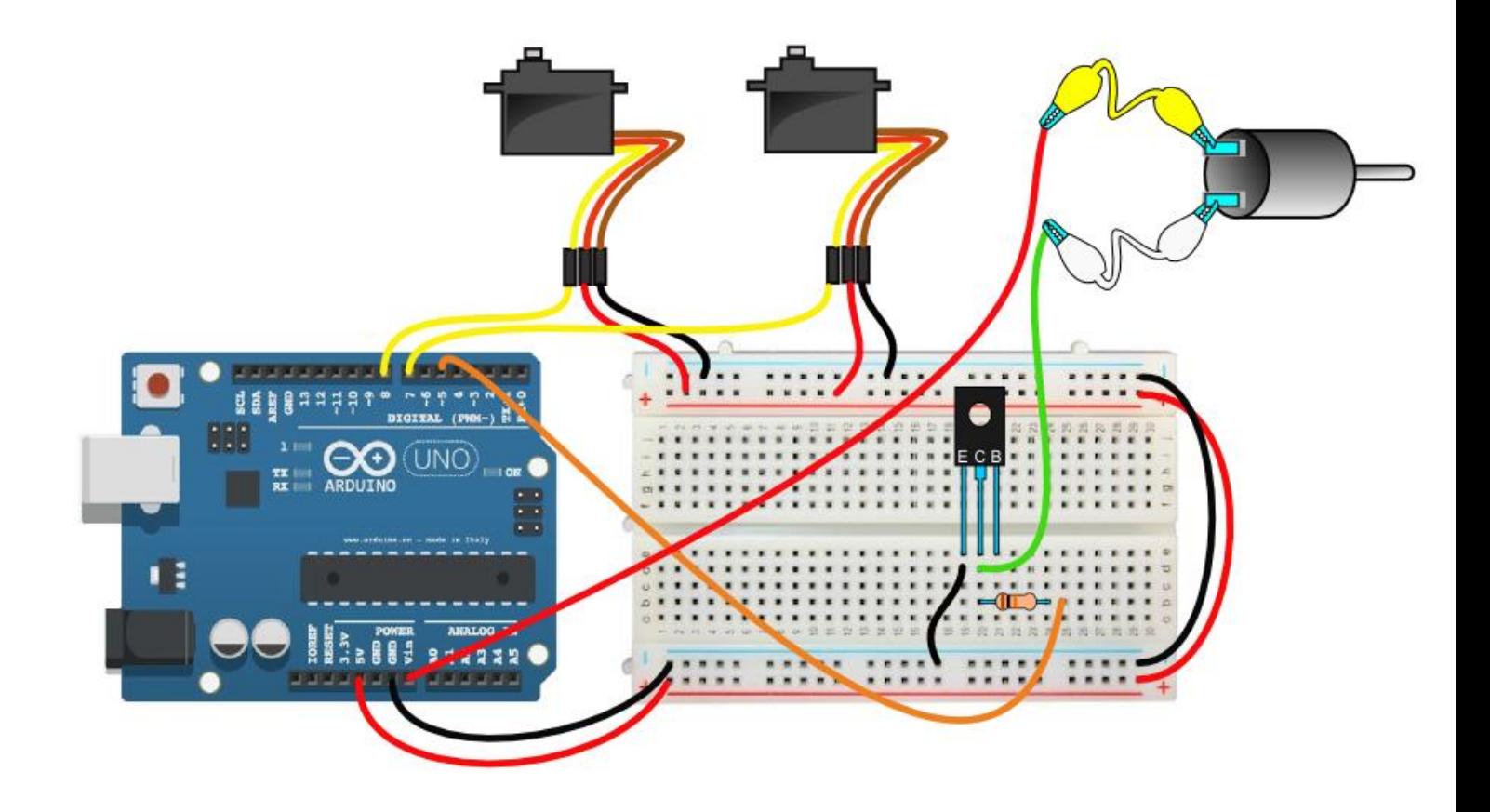

```
/* Máquina de pompas de jabón
IES Laguna de Tollón (El Cuervo de Sevilla)
Daniel Gallardo García */
#include <Servo.h>
Servo horizontal;
Servo vertical;
int pinMotor = 5;
int \overline{hi} = 0;int hf = 180;int vi = 0;int vf = 180;void setup() {
 horizontal.attach(7);
  vertical.attach(8);
  pinMode(pinMotor, OUTPUT);
 horizontal.write(hi);
 vertical.write(vi);
}
void loop() {
  //movimiento para mojar en jabón:
  for(int i=hi; i<hf; i++) {
    horizontal.write(i);
    delay(20);
  }
  for(int i=vi; i<vf; i++) {
   \frac{1}{2} vertical.write(i);
    delay(20);}
       //movimiento para ventilador:
  for(int i=hf; i>hi; i--) {
    horizontal.write(i);
    delay(20);
  }
  for(int i=vf; i>vi; i--) {
    vertical.write(i);
     delay(20);
  }
       //mover ventilador:
  delay(1000);
  digitalWrite(pinMotor, HIGH);
  delay(3000);
  digitalWrite(pinMotor, LOW);
 delay(1000);
}
```
#### **10.- Portero de Fútbol**

Consiste en un portero que se podrá mover a través de las órdenes mandadas desde un terminal móvil con bluetooth. Además, dispone de un videomarcador donde se podrá ver el recuento de goles y de paradas hasta el momento:

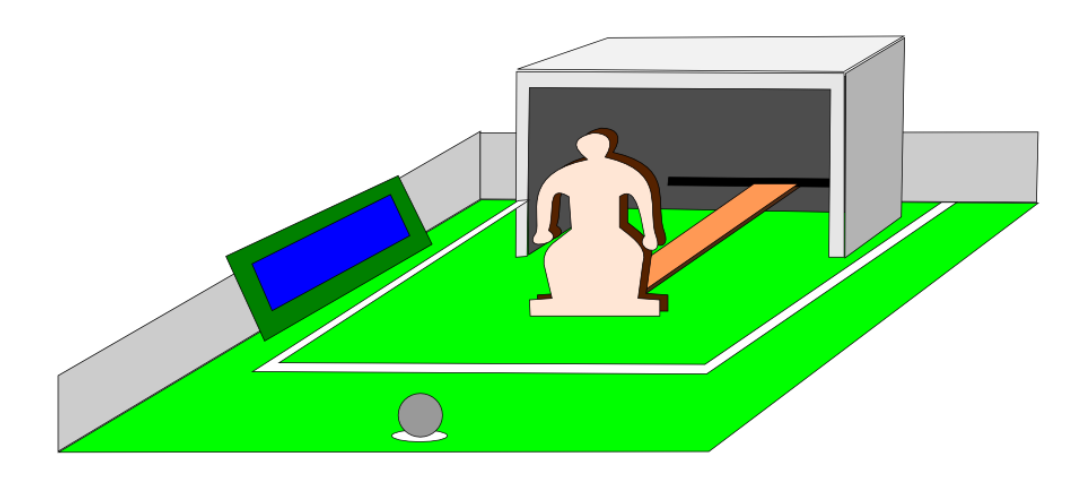

#### La aplicación para el móvil será:

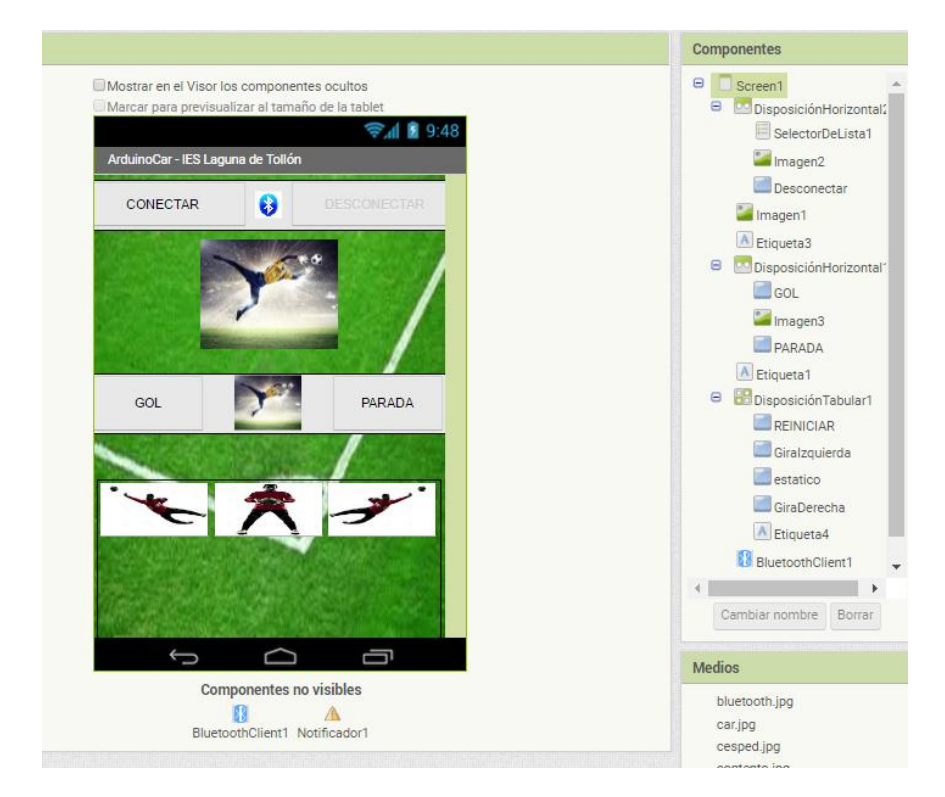

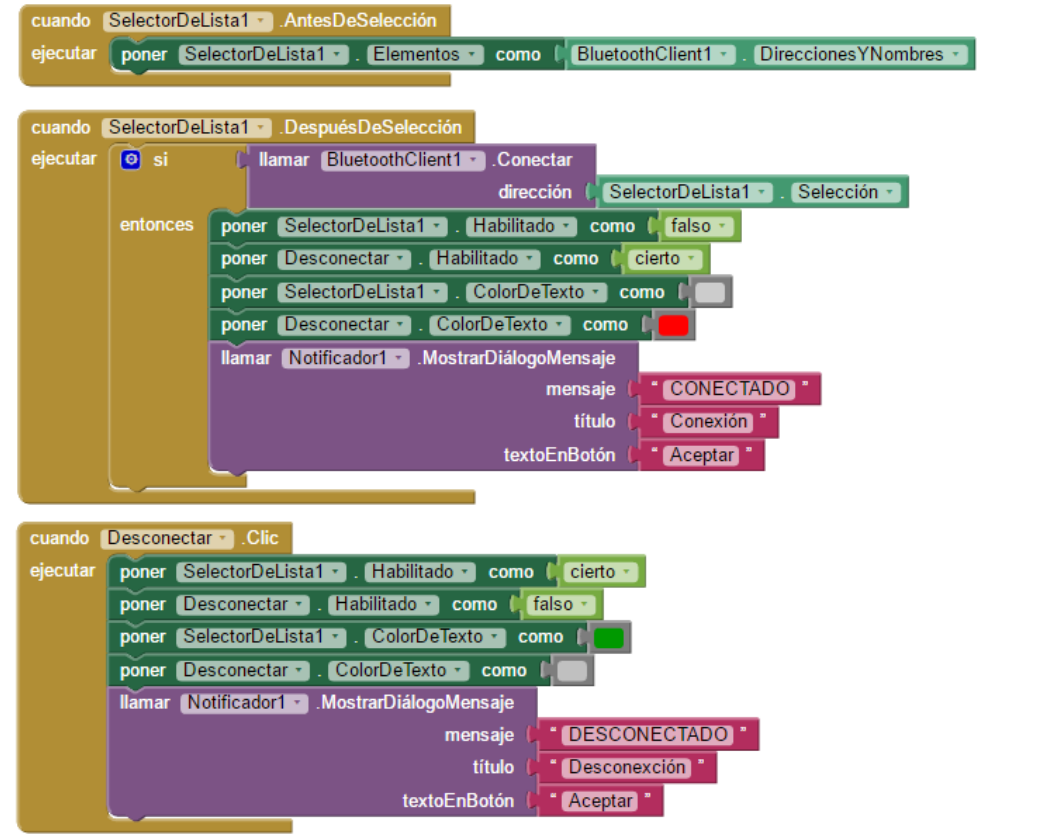

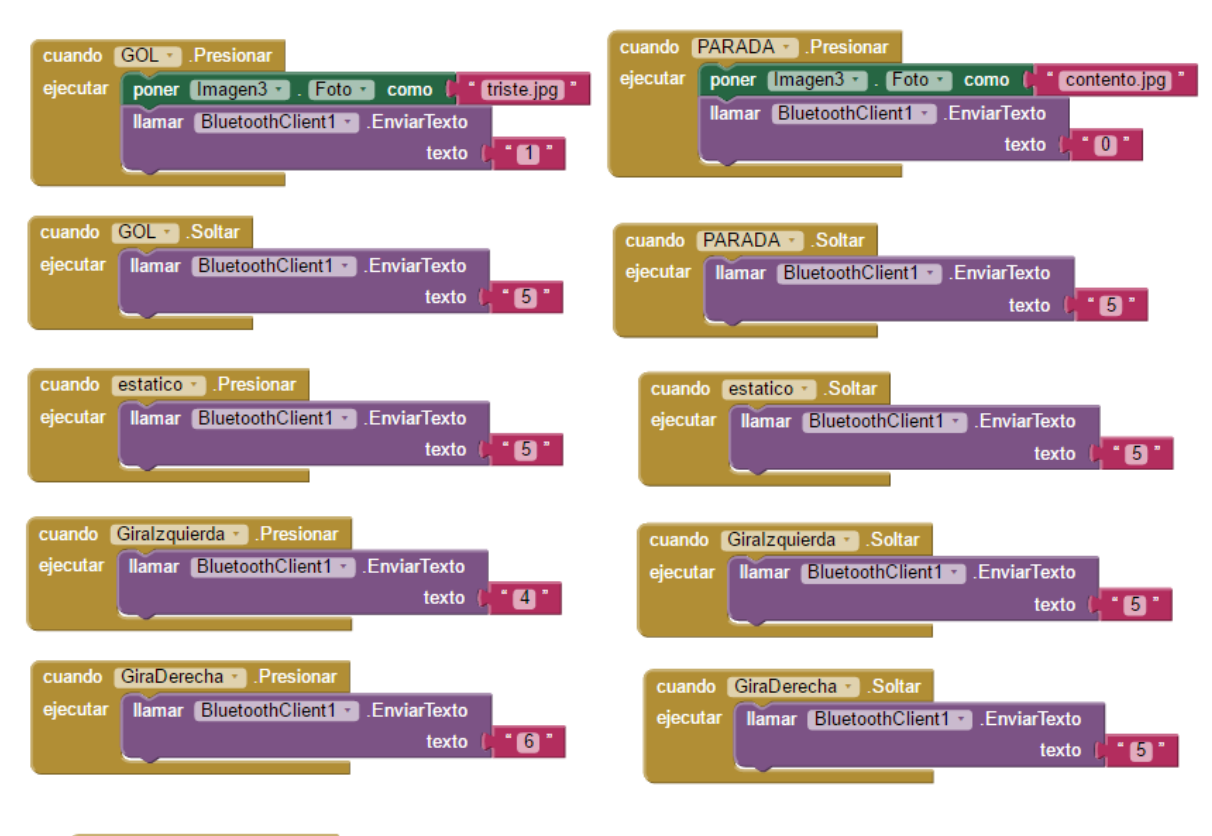

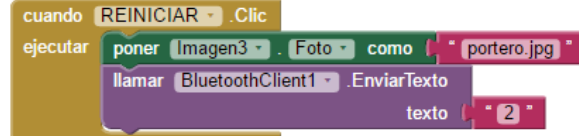

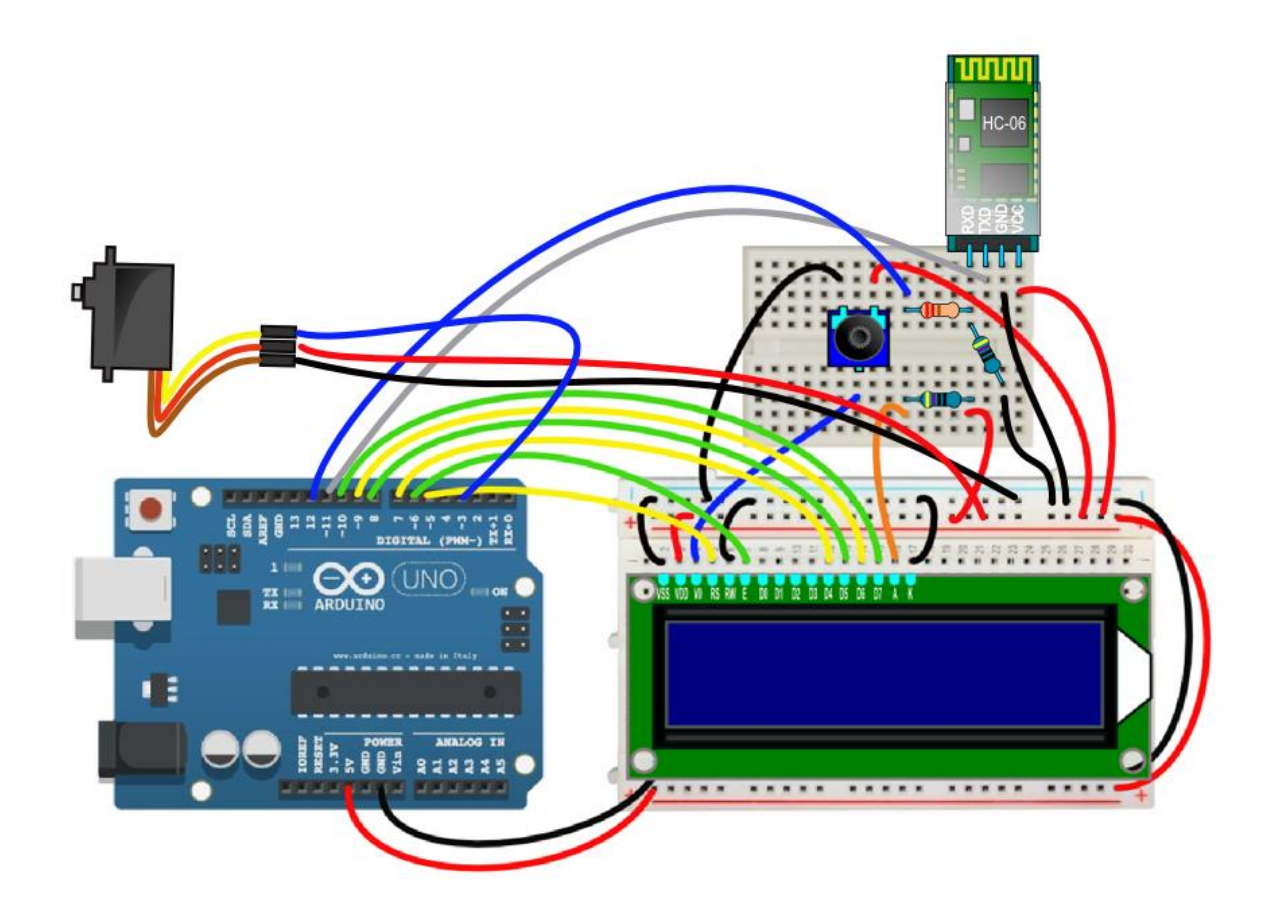

```
/*Portero Fútbol
IES Laguna de Tollón (El Cuervo de Sevilla)
Daniel Gallardo García */
```

```
#include <SoftwareSerial.h>
#include <Servo.h>
#include <LiquidCrystal.h>
```

```
SoftwareSerial BT(11, 12);
Servo portero;
LiquidCrystal lcd(5, 6, 7, 8, 9, 10);
```

```
int val;
int goles = 0; //almacenaré los goles
int paradas = 0; //y las paradas
```

```
void setup() {
  BT.begin(9600);
 lcd.begin(16, 2);
  pinMode(pinLuz, OUTPUT);
  portero.attach(3);
  lcd.print("¿TE ATREVES A");
  lcd.setCursor(0, 1);
  lcd.print("MARCARME UN GOL?");
  delay(2000);
}
void loop() {
  if(BT.available()) val = BT.read(); 
         //val será el código de la señal que le llega por el puerto serie del Bluetooth,...
         //... es decir: nuestro móvil debe mandar dichas señales: 0,1,2,4,5,6 y 8 (basado en el teclado 
númérico)
  if(val == '0') {
     parada();
    paradas++;
    marcador(goles, paradas);
  }
```

```
if(val == '1') {
    qol();
     goles++;
    marcador(goles, paradas);
  }
  if(va1 == '2') resetea();
  if(val == '4') portero.write(135);
  if(val == '5') portero.write(90);
  if(val == '6') portero.write(45);
}
void resetea() {
  asm volatile("jmp 0");
}
void gol() {
  for(int i=0; i<5; i++) {
    lcd.clear();
   lcd.print(" ;;GOOOOOOOOOL!! ");
    delay(500); lcd.clear();
 }
}
void parada() {
  for(int i=0; i<5; i++) {
    lcd.clear();
     lcd.setCursor(0,1);
 lcd.print(" ;;PARADOOOON!! ");
  delay(500);
  lcd.clear();
 }
}
void marcador(int g, int p) {
  lcd.clear();
  lcd.print("GOLES: ");
  lcd.print(g);lcd.setCursor(0, 1);
  lcd.print("PARADAS: ");
  lcd.print(p);
}
```
II Feria de la Tecnología y la Ingeniería – Málaga 2016 Programa CTC Genuino-Verkstad

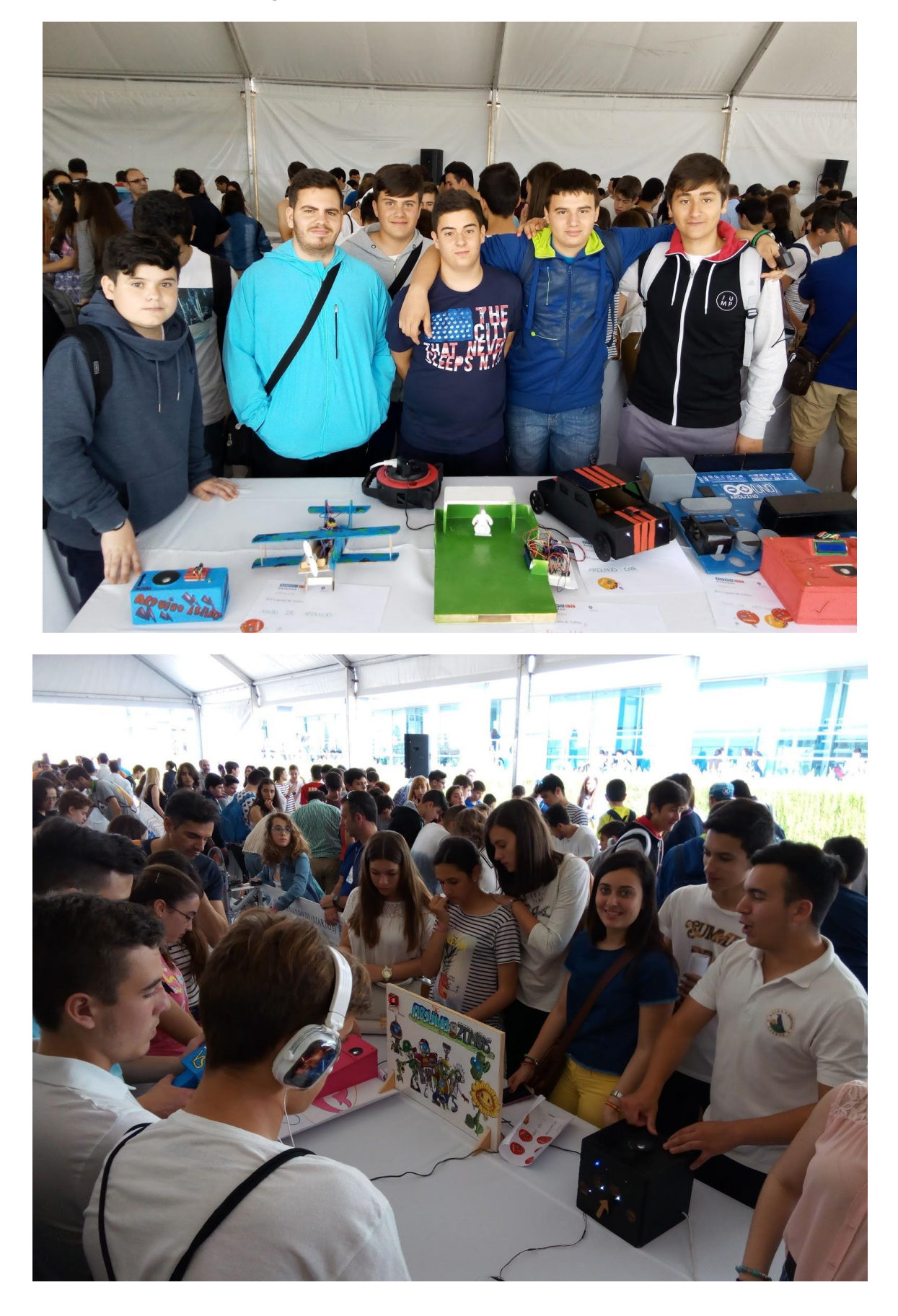

#### Roboteando V – IES Fernando Savater 2016

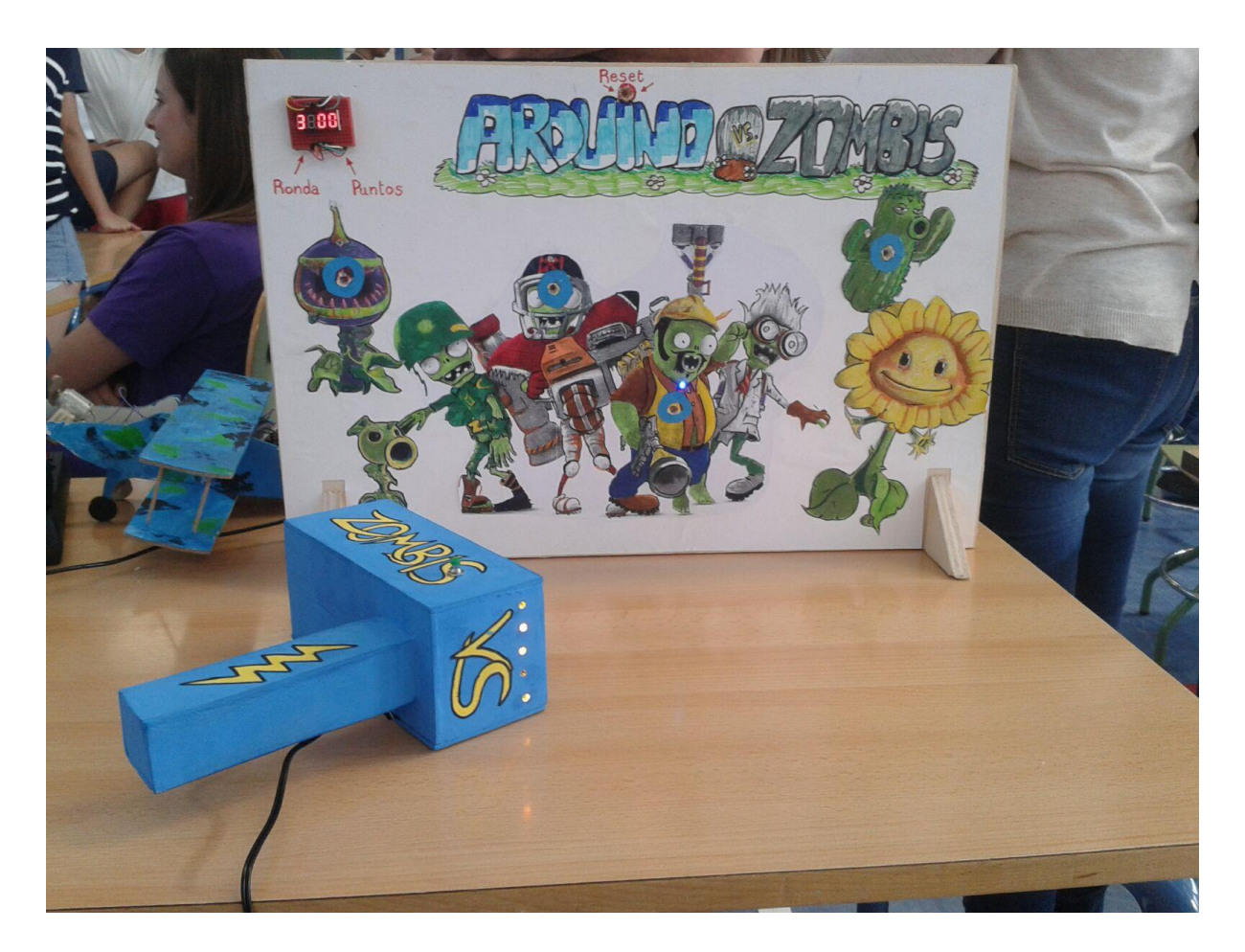

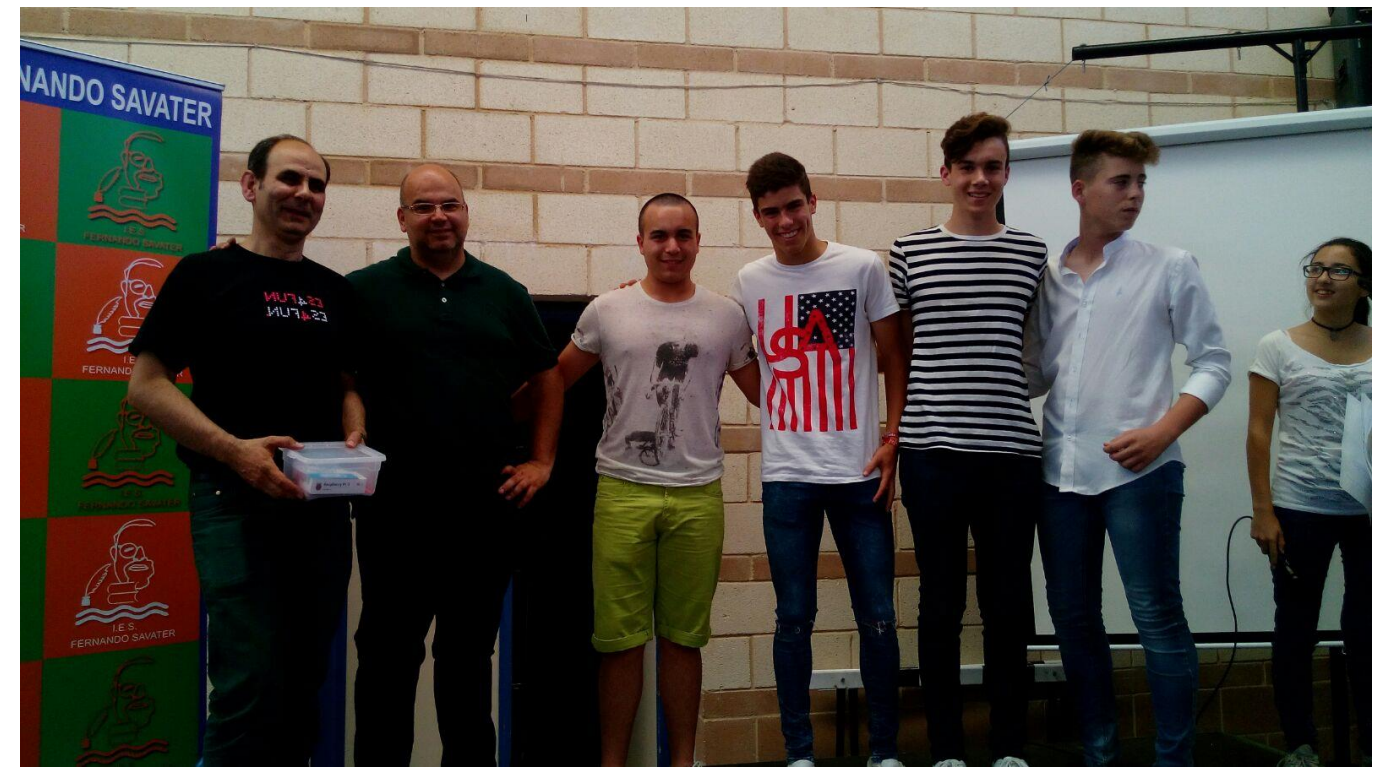